Part 3:

# **Just the facts: exploring data sources for scholarly research**

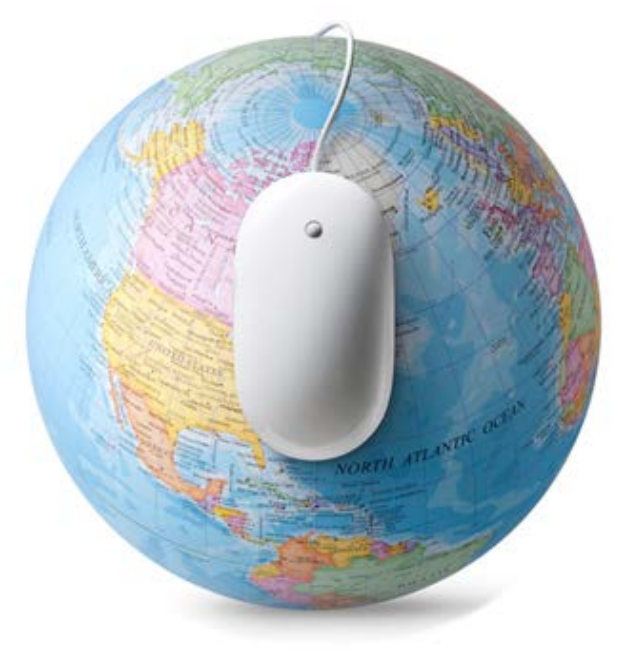

Part 4:

# **Sharing the wealth of knowledge:**

**information resources for scientific writing and publishing**

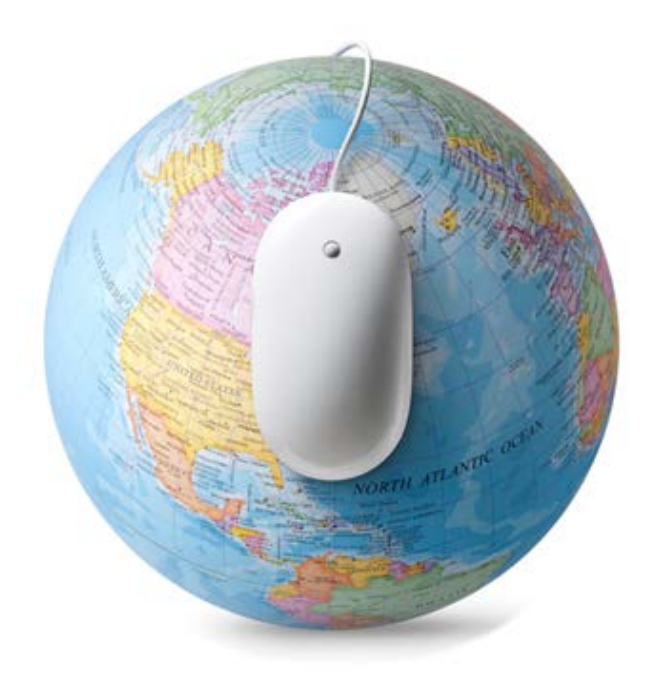

Discussion about training in scientific writing and publishing:

> What are your challenges? Information needs? Concerns?

# **AUTHORAID**

Supporting Developing Country Researchers in Publishing Their Work

Search

http://www.authoraid.info/en

Search

**Home About News**  **Mentoring and Collaboration** 

**E-learning** 

**Funding Training & Events** 

**AuthorAID is a global network** that provides support, mentoring, resources and training for researchers in developing countries

Registering is free and easy. Find out more about the benefits of AuthorAID

Join now

AuthorAID is coordinated by INASP.

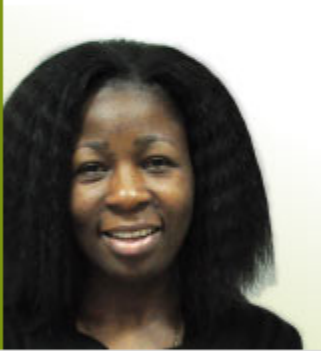

# **Rhoune's View**

"Through the AuthorAID website, I met my mentor - a PhD student at the University of Michigan. She has been very dedicated in offering me quidance on how to improve my writing skills." Rhoune Ochako, Kenya

The AuthorAID community includes over 10,000 researchers from around the world. If you are looking for help, want to share your expertise or are searching for someone to work with, then the AuthorAID community can help!

**Resources** 

Find a researcher

## **Latest News**

Tip of the Week #305

An important ally

By Bernard Appiah | Sept. 28, 2016 | 2 Comments

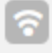

**Enrolment Open: AuthorAID Online Course in Research Writing (October** 2016)

# **Featured Researchers**

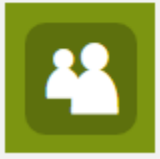

mercy mwithiga **Research interests: Supply** 

chain management

**Looking for a mentor** 

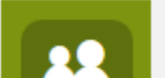

# ncheruiyot3@gmail.com

**Research interests: Quantile** 

## **Upcoming Events**

Habilidades de Escritura m **Científica (AuthorAID-**Latindex)

Oct. 4, 2016

Curso de habilidades de escritura científica. MOOC dirigido a investigadores jóvenes y estudiantes de posgrado.

# **AUTHORAID**

Search

Search

**Contact** 

### Supporting Developing Country Researchers in Publishing Their Work

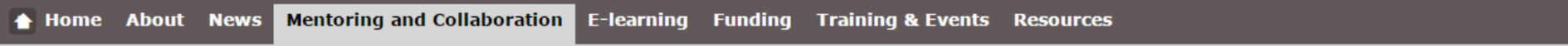

You are here: Home / Mentoring and Collaboration

#### **Find Researchers**

My Dashboard

# **Mentoring and Collaboration**

The aim of AuthorAID is to help researchers in developing countries to write about and publish their work. One way we achieve this is through developing a global network of researchers. Through the network, researchers can find long-term mentors or short-term advice to help them through the process of research design, writing and publication. This also enables researchers to find others in their field for collaboration, discussion and information.

As research communication is of global benefit, it is vital that researchers can find others in their field and get the information they need to develop their skills or ensure the latest research is shared and accessible.

- Become a mentor
- Find a mentor
- Collaborate with other researchers
- Get help or advice with a task

#### **Find a mentor**

Are you an early-career researcher seeking someone more experienced to help you with your writing and research?

- . Would you like guidance in writing and submitting scientific papers?
- . Would you like advice about responding to reviewers?
- Are you seeking advice on writing grant applications?

Learn more about the mentoring scheme

#### **Become a mentor**

Are you a senior researcher or editor who can provide mentoring support to up-andcoming researchers?

The AuthorAID community includes over 10,000 researchers from around the world. If you are looking for help, want to share your expertise or are searching for someone to work with, then the AuthorAID community can help!

#### Find a researcher

#### **Latest News**

 $\cdots$ 

AuthorAID workshop and travel grants help researchers to participate in global research conversations

INASP announces the 12 recipients of the AuthorAID workshop and travel grants. A total of six workshop grant recipients will

By Sangita Shrestha | Oct. 10, 2016 | Comments

#### A Recipe for a Good Poster Presentation

Extend and illustrate an abstract By Barbara Gastel | Oct. 9, 2016 | Comments

#### Tip of the Week #306  $\hat{z}$

#### The river of writing

By Bernard Appiah | Oct. 5, 2016 | Comments

More news...

#### English | Español Sign In - New to AuthorAID? find out more or join now http://www.authoraid.info/en **AUTHORAID** Search Search Supporting Developing Country Researchers in Publishing Their Work **Home About News Mentoring and Collaboration E-learning Funding Training & Events Resources AuthorAID is a global network** The AuthorAID **Rhoune's View** that provides support, community includes over "Through the mentoring, resources and 10,000 researchers from AuthorAID website, I training for researchers in around the world. If you met my mentor - a are looking for help, want developing countries PhD student at the to share your expertise or University of Registering is free and easy. Find out more are searching for Michigan. She has about the benefits of AuthorAID someone to work with, been very dedicated then the AuthorAID in offering me Join now community can help! quidance on how to AuthorAID is coordinated by INASP. improve my writing Find a researcher skills." Rhoune Ochako, Kenya **Upcoming Events Latest News Featured Researchers Habilidades de Escritura** m **Científica (AuthorAID-**Tip of the Week #305 mercy mwithiga

An important ally

By Bernard Appiah | Sept. 28, 2016 | 2 Comments

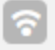

**Enrolment Open: AuthorAID Online Course in Research Writing (October** 2016)

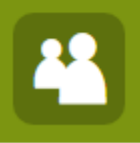

**Research interests: Supply** chain management

**Looking for a mentor** 

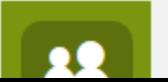

# ncheruiyot3@gmail.com

**Research interests: Quantile** 

Latindex) Oct. 4, 2016 Curso de habilidades de

escritura científica. MOOC dirigido a investigadores jóvenes y estudiantes de posgrado.

#### Search

Search

**Contact** 

# AUTHORAID

Supporting Developing Country Researchers in Publishing Their Work

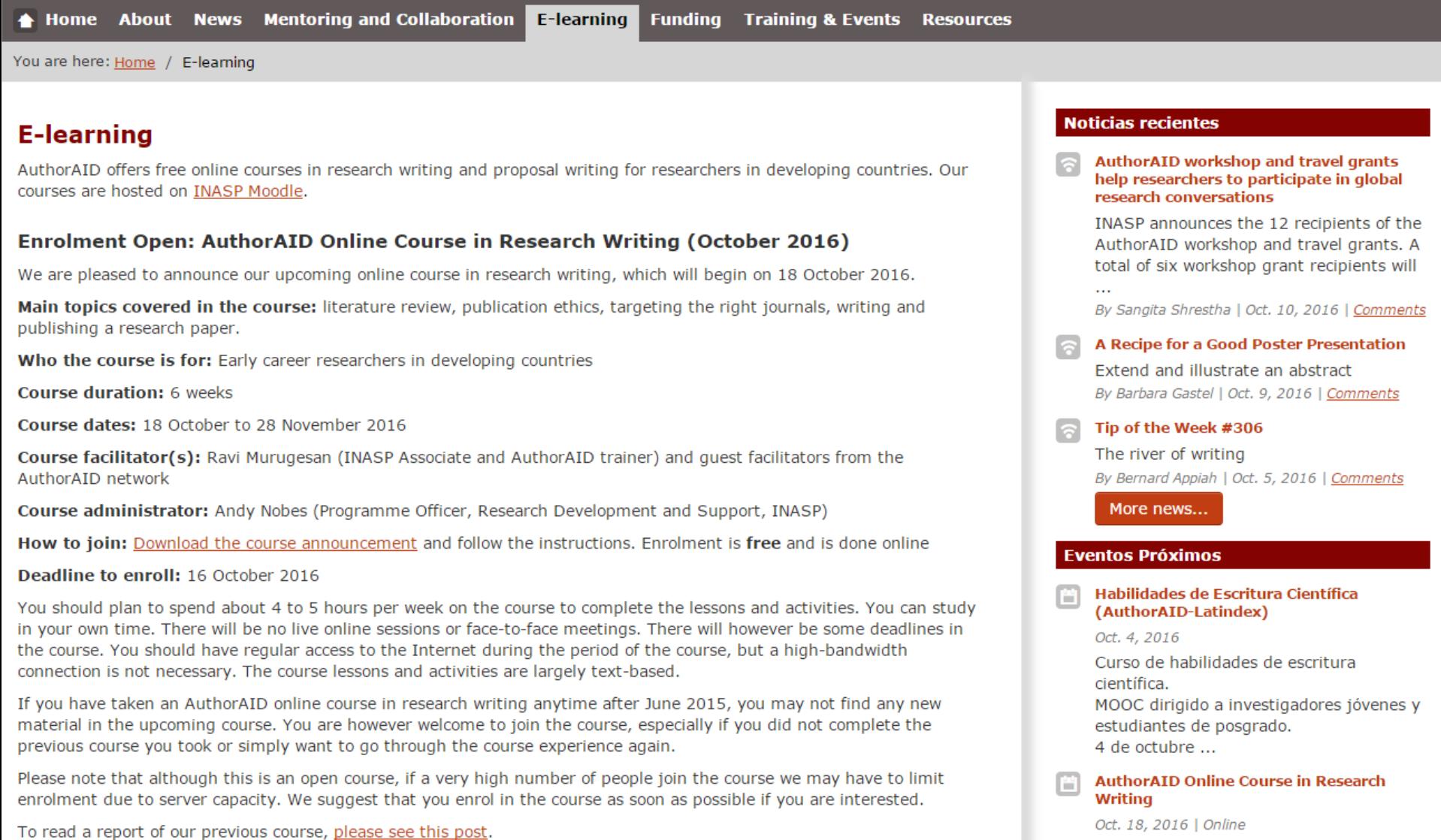

# **AUTHORAID**

# http://www.authoraid.info/en

Supporting Developing Country Researchers in Publishing Their Work

Search

Search

**Home About** 

**Mentoring and Collaboration E-learning** 

**Funding Training & Events** 

**Resources** 

# **AuthorAID is a global network** that provides support, mentoring, resources and training for researchers in developing countries

**News** 

Registering is free and easy. Find out more about the benefits of AuthorAID

Join now

AuthorAID is coordinated by INASP.

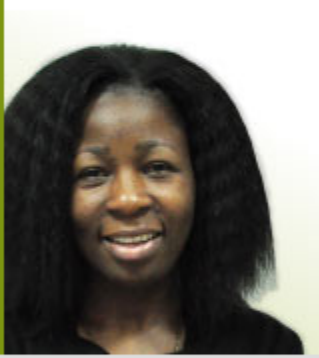

# **Rhoune's View**

"Through the AuthorAID website, I met my mentor - a PhD student at the University of Michigan. She has been very dedicated in offering me quidance on how to improve my writing skills." Rhoune Ochako, Kenya

The AuthorAID community includes over 10,000 researchers from around the world. If you are looking for help, want to share your expertise or are searching for someone to work with, then the AuthorAID community can help!

Find a researcher

# **Latest News**

Tip of the Week #305

An important ally

By Bernard Appiah | Sept. 28, 2016 | 2 Comments

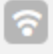

**Enrolment Open: AuthorAID Online Course in Research Writing (October** 2016)

# **Featured Researchers**

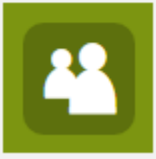

mercy mwithiga **Research interests: Supply** 

chain management

**Looking for a mentor** 

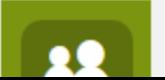

# ncheruiyot3@gmail.com

**Research interests: Quantile** 

### **Upcoming Events**

**Habilidades de Escritura** m **Científica (AuthorAID-**Latindex)

Oct. 4, 2016

Curso de habilidades de escritura científica. MOOC dirigido a investigadores jóvenes y estudiantes de posgrado.

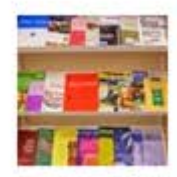

# How do I find a suitable journal and how can I afford the publishing fees?

By Andy Nobes | Oct. 4, 2016

Some of the most commonly asked questions in the AuthorAID Discussion Group are to do with academic journals - specifically how a researcher can find the best journal to publish their ... Read more... | Comments

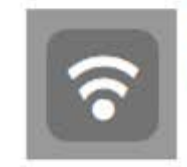

# Read some of what INASP has been up to over the past year to put research and knowledge at the heart of development

By Christine Friis Laustsen | Oct. 3, 2016

INASP, the international development charity that runs AuthorAID, has just published its annual review for 2015-2016. The latest annual review includes the addition of the Ugandan parliament to the VakaYiko evidence-informed ... Read more... | Comments

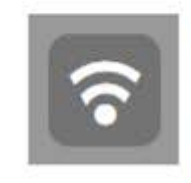

# **Preparing Grant Proposals: Some Suggestions**

By Barbara Gastel | Oct. 3, 2016

Also, a list of funding resources Read more... | Comments

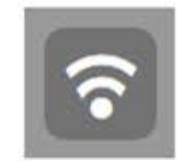

Tip of the Week #305 By Bernard Appiah | Sept. 28, 2016

An important ally

Read more... | Comments

## Article Processing Charges - how should I pay?

Firstly, it is important to note that most academic journals do not charge a fee to the author. For traditional subscription journals (non-Open Access) it is generally free to submit and publish your article, although some journals may levy page fees or charges for figures or illustrations.

If you publish with an Open Access journal they might charge an Article Processing Charge (APC) to cover the journal running costs. Some publishers also run 'hybrid' journals which charge a fee for you to publish an Open Access article in their journal which is mostly subscription-only.

With the growth of Open Access publishing, APCs are becoming increasingly common, with both big and small scholarly publishers. Make sure you plan ahead and consider your target journal early in the writing process. You should either target journals with no fees, or journals that can provide an APC waiver (see below). Or you could consider budgeting for APCs in your research proposal - some funders that mandate Open Access publication provide funds for APCs within their research grants.

There are many reputable Open Access journals that do NOT charge an APC for you to publish your research - it is totally free to publish your research in these journals. For example, you can search for Open Access journals at doaj.org/search and filter the results according to whether the journals charge a fee or not.

### **APC waivers**

If you are quoted an APC and cannot afford the fee, most publishers have a waiver policy for developing country authors. This is usually based on the HINARI list of countries, but publishers will often consider discretionary waivers in other circumstances.

Take a look at the policies of the major publishers to see if you are eligible for a waiver:

- Elsevier
- Nature
- Oxford University Press
- $\cdot$  PLOS
- $\bullet$  Sage
- Springer
- Taylor & Francis
- Wiley

If you are unsure of whether you are eligible for a waiver, just ask the publisher or the editor of the journal - you might be surprised!

#### English | Español Sign In - New to AuthorAID? find out more or join now http://www.authoraid.info/en **AUTHORAID** Search Search Supporting Developing Country Researchers in Publishing Their Work **Home About Mentoring and Collaboration E-learning Funding Training & Events News Resources AuthorAID is a global network** The AuthorAID **Rhoune's View** that provides support, community includes over "Through the mentoring, resources and 10,000 researchers from AuthorAID website, I training for researchers in around the world. If you met my mentor - a are looking for help, want developing countries PhD student at the to share your expertise or University of Registering is free and easy. Find out more are searching for Michigan. She has about the benefits of AuthorAID someone to work with, been very dedicated then the AuthorAID in offering me Join now community can help! quidance on how to AuthorAID is coordinated by INASP. improve my writing Find a researcher skills." Rhoune Ochako, Kenya **Upcoming Events Latest News Featured Researchers Habilidades de Escritura** m **Científica (AuthorAID-**Tip of the Week #305 mercy mwithiga Latindex) An important ally **Research interests: Supply** Oct. 4, 2016 chain management Curso de habilidades de By Bernard Appiah | Sept. 28, 2016 | 2 **Looking for a mentor**

Comments

**Enrolment Open: AuthorAID Online Course in Research Writing (October** 2016)

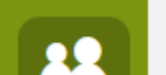

# ncheruiyot3@gmail.com

**Research interests: Quantile** 

escritura científica. MOOC dirigido a investigadores jóvenes y estudiantes de posgrado.

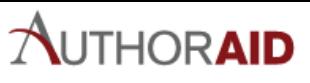

### Supporting Developing Country Researchers in Publishing Their Work

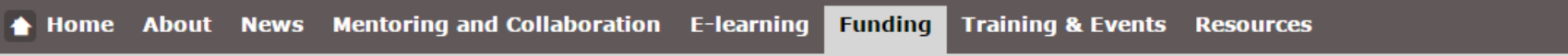

You are here: Home / Funding

# **Funding**

AuthorAID provide travel and workshop grants twice a year. The travel grants are for early-career researchers to travel to international conferences to present their research and the workshop grants are for experienced researchers or administrators to organise a workshop on a topic related to research communication.

#### Workshop and travel grants

Our next round of workshop and travel grants will be announced in January 2017.

#### **Gender grants**

We will be announcing a call for gender grants shortly. Please sign up for alerts on our news page so we can keep you up-to-date.

#### Other sources of funding

Recommended websites for other sources of research funding, including travel, workshop and fellowship grants:

- Euraxess UK Funding Search
- Euraxess Researchers in Motion (EU)
- FundsforNGOs Latest Funds
- Open Society Foundations Grants, Scholarships and Fellowships
- . The Institute of International Education Scholar Rescue Fund
- TWAS Fellowships
- . TWAS Grants for Scientific Meetings held in Developing Countries
- Royal Society of Chemistry Travel Grants
- Terra Viva Grants Directory
- British Council Current Opportunities
- British Council Travel Grants
- <u>Newton's List Latest Funding Opprtunities</u>
- Science (AAAS) Where to Search for Funding.
- Rachel Strohm's blog Professional development opportunities for African academics
- . The Canadian international development research center
- International Foundation for Science (IFS)
- Partnerships for Enhanced Engagement in Research (PEER)
- . TDR at the World Health Organization (WHO)
- USDA NIFA grants
- West African Research Association
- UCDAVIS Horticulture Innovation Lab
- The Rockefeller Foundation
- 

# How to read a paper

On this page you will find links to articles in the BM/ that explain how to read and interpret different kinds of research papers:

- Papers that go beyond numbers (qualitative research) Trisha Greenhalgh, Rod Taylor
- Papers that summarise other papers (systematic reviews and meta-analyses) Trisha Greenhalgh
- Papers that tell you what things cost (economic analyses) Trisha Greenhalgh
- Papers that report diagnostic or screening tests Trisha Greenhalgh
- Papers that report drug trials Trisha Greenhalgh
- Statistics for the non-statistician. II: "Significant" relations and their pitfalls Trisha Greenhalgh
- Statistics for the non-statistician Trisha Greenhalgh
- Assessing the methodological quality of published papers Trisha Greenhalgh
- Getting your bearings (deciding what the paper is about) Trisha Greenhalgh
- The Medline database Trisha Greenhalgh

### **About The BMJ**

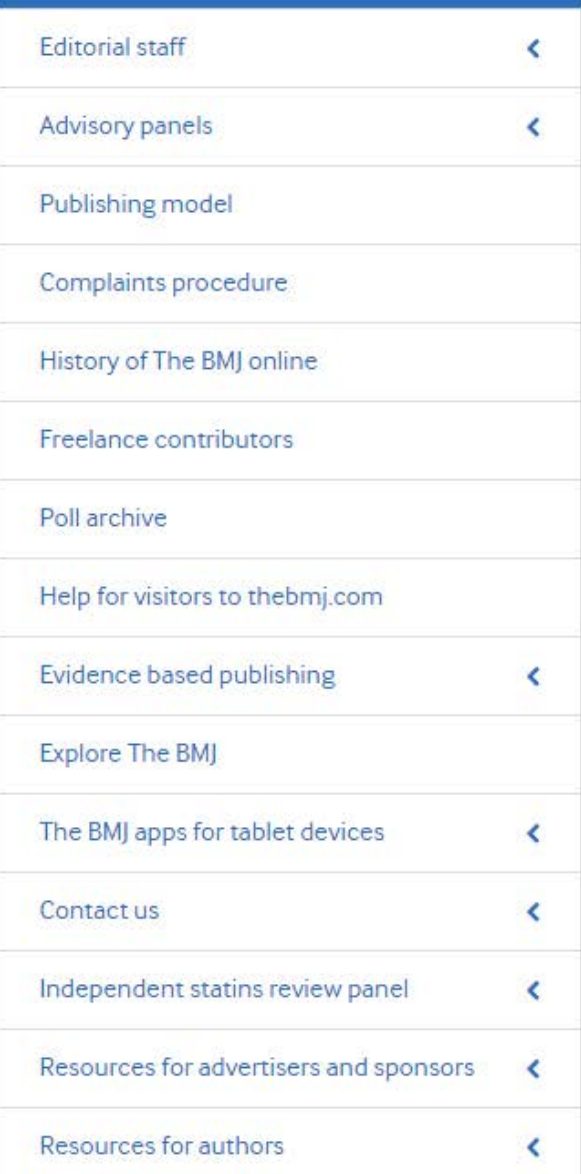

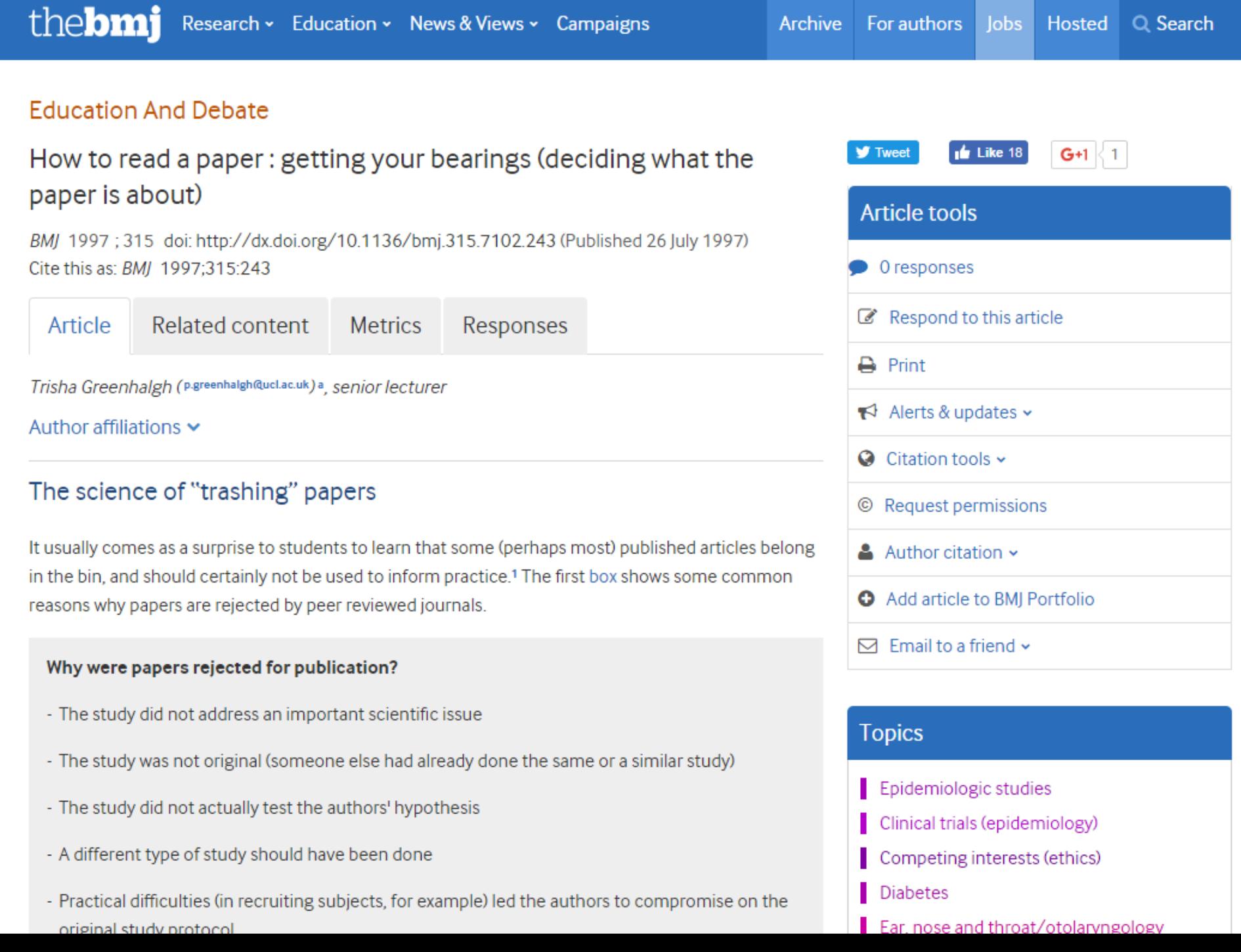

 $\mathbf{r}$ .

ц.

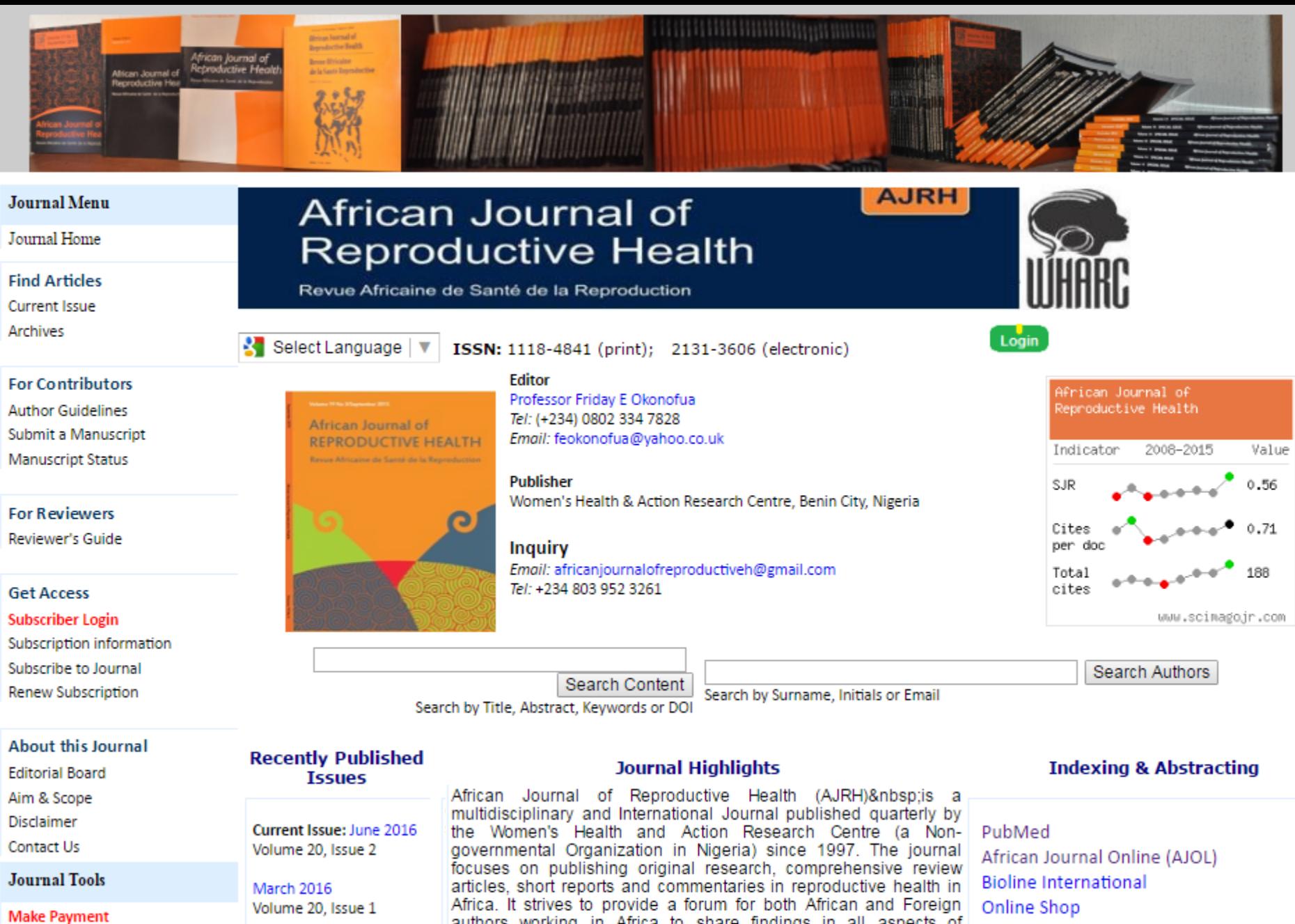

Advertisement **Copyright Form** Get Sample Copy

December 2015 Volume 19, Issue 4

Santamhar 7

authors working in Africa to share findings in all aspects of reproductive health and also to disseminate innovative, relevant and useful information on reproductive health throughout the continent.

ProQuest, Periodicals Acquisitions **Thompson Reuters** African Books Publishing Records  $O(1)$ 

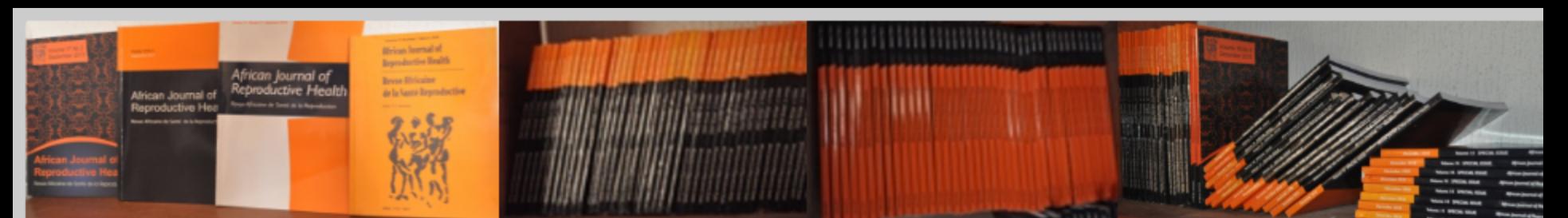

### **Journal Menu**

Journal Home

**Find Articles** 

**Current Issue Archives** 

**For Contributors Author Guidelines** 

Submit a Manuscript **Manuscript Status** 

**For Reviewers** 

Reviewer's Guide

Subscriber Login

Subscription information

**Get Access** 

# African Journal of **Reproductive Health**

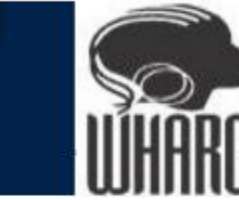

Login

**AJRH** 

Revue Africaine de Santé de la Reproduction

ISSN: 1118-4841 (print); 2131-3606 (electronic)

# **Guidelines for Authors**

English version | French translation | PDF

The African Journal of Reproductive Health is a multidisciplinary and international journal that publishes original research, comprehensive review articles, short reports and commentaries on reproductive health in Africa. The journal strives to provide a forum for African authors, as well as others working in Africa, to share findings on all aspects of reproductive health and to disseminate innovative, relevant and useful information on reproductive health throughout the continent.

### **Type of Articles**

The journal will publish original research, review articles, short reports and commentaries. A cover page should accompany each manuscript and should include:

the Title and sub-title (running title -- no more than 5 words); the name(s) of the author(s); the affiliation(s) of the author(s); Abstract; three to six Keywords for indexing and retrieval purposes; and Corresponding author's email address and telephone number.

**About this Journal Editorial Board** 

Subscribe to Journal Renew Subscription

Aim & Scope **Disclaimer** 

Contact Us

**Journal Tools** 

#### **For Reviewers**

Reviewer's Guide

### **Get Access**

### Subscriber Login

Subscription information Subscribe to Journal Renew Subscription

#### **About this Journal**

**Editorial Board** 

Aim & Scope

**Disclaimer** 

Contact Us

### **Journal Tools**

- **Make Payment**
- Advertisement Copyright Form Get Sample Copy Get Email Alert Reprints Subscription

**Control Panel Editor's login** Reviewer's login

The African Journal of Reproductive Health is a multidisciplinary and international journal that publishes original research, comprehensive review articles, short reports and commentaries on reproductive health in Africa. The journal strives to provide a forum for African authors, as well as others working in Africa, to share findings on all aspects of reproductive health and to disseminate innovative, relevant and useful information on reproductive health throughout the continent.

### **Type of Articles**

The journal will publish original research, review articles, short reports and commentaries. A cover page should accompany each manuscript and should include:

the Title and sub-title (running title -- no more than 5 words); the name(s) of the author(s); the affiliation(s) of the author(s); Abstract; three to six Keywords for indexing and retrieval purposes; and Corresponding author's email address and telephone number.

Original Research: The journal welcomes articles reporting on original research, including both quantitative and qualitative studies. The subject matter should be organized under appropriate headings and sub-headings such as Introduction, Methods, Results, Discussion, and Acknowledgements.

Maximum length should be 5,000 words and the Figures and/or Tables should not exceed five (5) e.g., 2 figures a 3 tables. Where any Table occupies a full page, no more than 4 tables and/or figures should be included. Addition tables/figures will be charged

Review Articles: Comprehensive review articles on all aspects of reproductive health in Africa will also be considered for publication in the journal. Reviews should provide a thorough overview of the topic and should incorporate the most current research. The length of review articles and the organizational headings and subheadings used are at the author's discretion.

Short Reports: Brief descriptions of preliminary research findings or interesting case studies will be considered fo publication as short reports. The length and organization of short reports are left to the author's discretion.

**Commentaries:** Commentaries or editorials on any aspect of reproductive health in Africa will be considered for publication in the journal. Opinion pieces need not reference previous research, but rather reflect the opinions of the author(s).

### **Submission of Manuscripts**

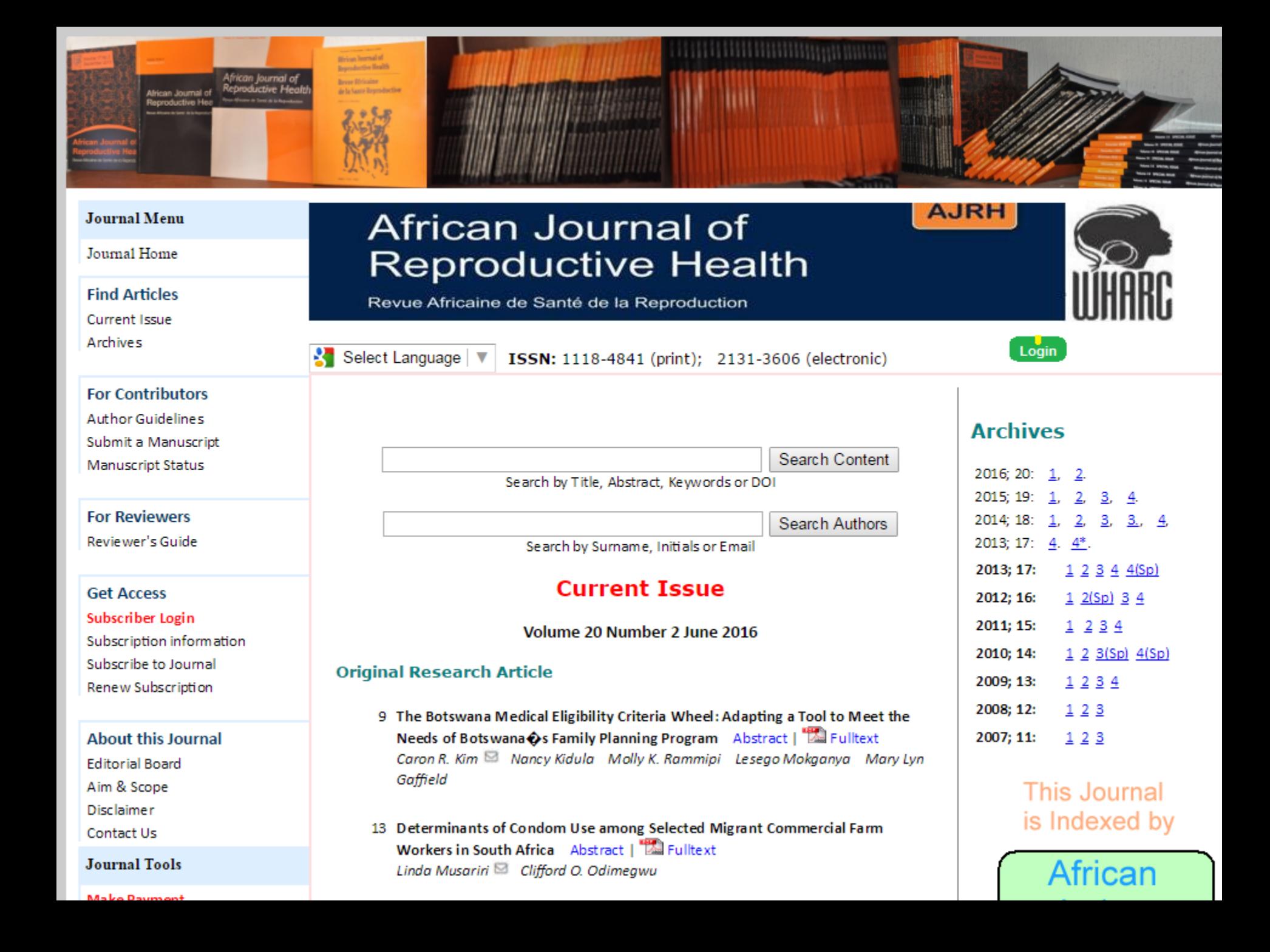

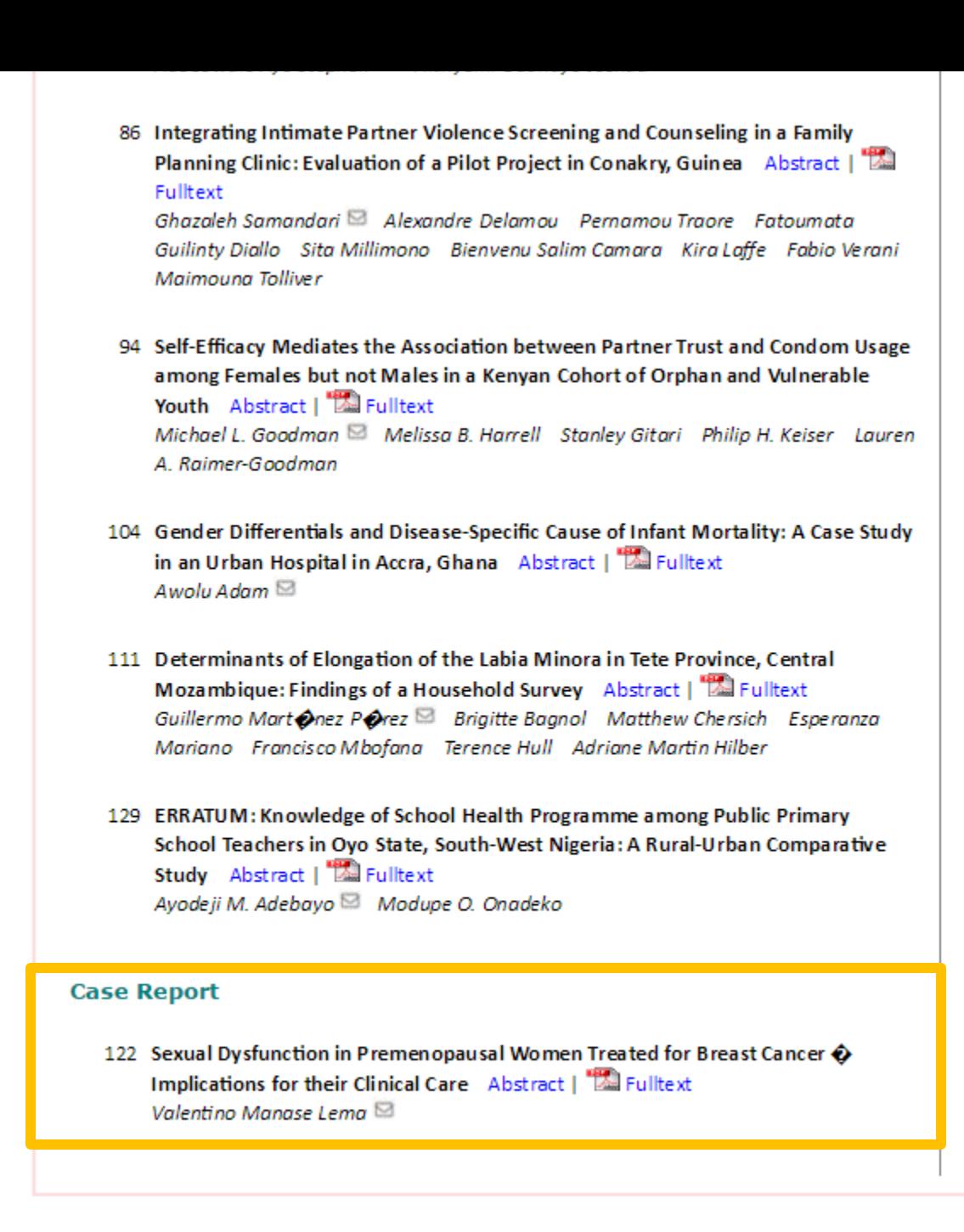

Publisher

About

**Published** 

**Follow Us** 

#### **Journal Menu**

Journal Home

**Find Articles** Current Issue

Archives

**For Contributors Author Guidelines** Submit a Manuscript **Manuscript Status** 

**For Reviewers** Reviewer's Guide

**Get Access** Subscriber Login Subscription information Subscribe to Journal Renew Subscription

**About this Journal Editorial Board** Aim & Scope **Disclaimer** Contact Us

**Journal Tools** 

**Make Payment** Advertisement Copyright Form Get Sample Copy Get Email Alert Reprints Subscription

# African Journal of **Reproductive Health**

Revue Africaine de Santé de la Reproduction

Select Language

**Case Report** 

Valentino Manase Lema<sup>®</sup>,

For correspondence:-

properly credited when used.

**Abstract** 

ISSN: 1118-4841 (print); 2131-3606 (electronic)

Sexual Dysfunction in Premenopausal Women Treated

for Breast Cancer  $\hat{\mathbf{v}}$  Implications for their Clinical Care

Citation: Lema VM, Sexual Dysfunction in Premenopausal Women Treated for Breast Cancer

The full-text of most articles in this site are accessible after payment. Such articles are not to be distributed or reproduced in any medium without prior permission of Women's Health & Action

distribution, and reproduction in any medium. For all articles, the original work should be

Email: vmlema@gmail.com Tel: +254-711610844

Professor and Honorary Faculty, the Aga Khan University, P.O. Box 25594  $\oplus$  00603, Nairobi, Kenya;

Implications for their Clinical Care. Afr J Reprod Health 2016; 20(2):122-128

C 2016 Women's Health & Action Research Centre, Benin City, Nigeria.

# **Article Tools**

Login

**AJRH** 

Share this article with email address **Shar** 

Similar articles in Google Similar article in this Journal:

## **Archieve**

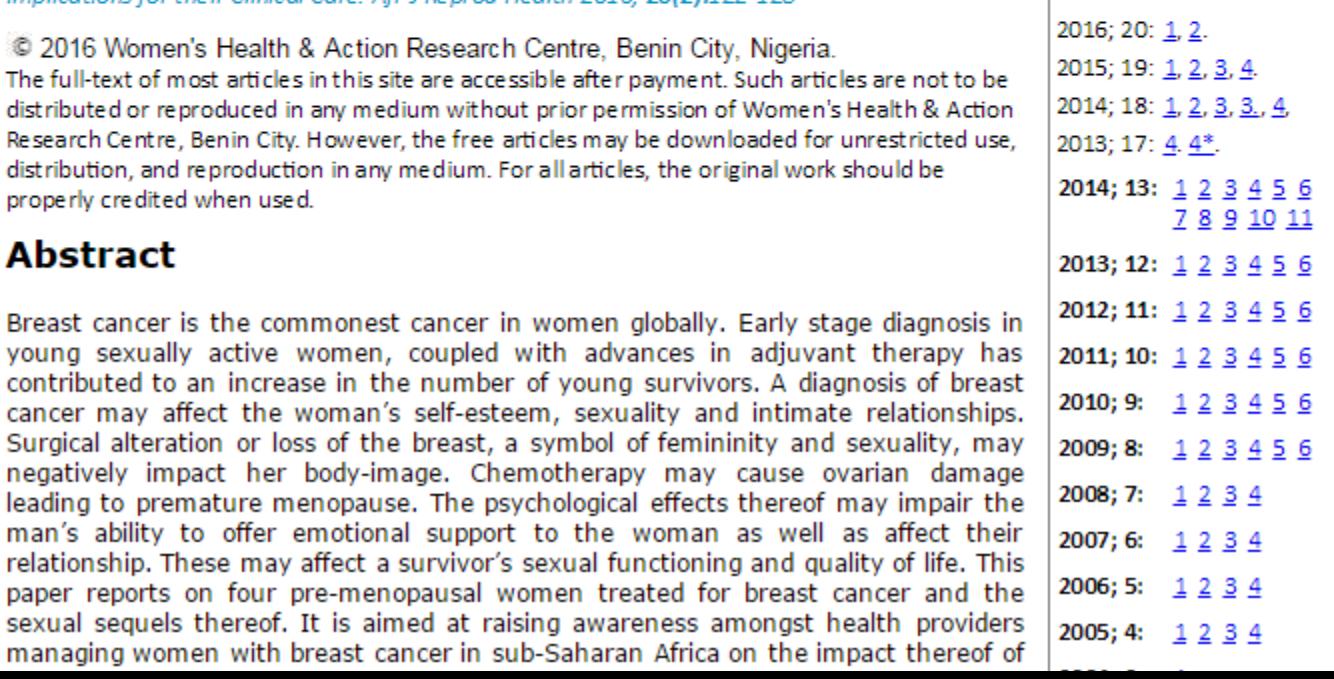

# Journal of Medical Case Reports

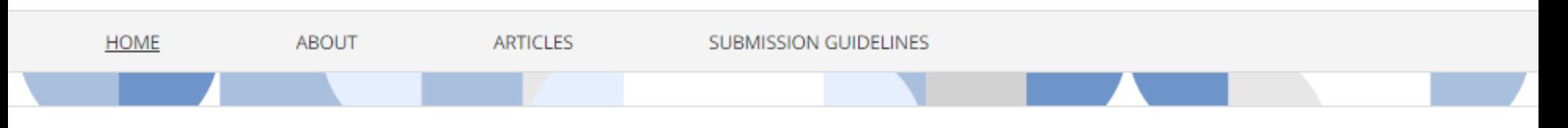

# Featured article: Pregnancy hormones and tumour development

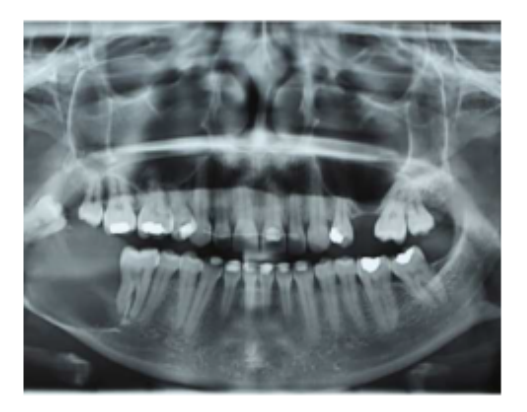

**CO** © HE Cardoso da Silva et al. 2016

High levels of certain hormones can increase the risk of developing certain types of cancers. Relatively little is known about this area of research and for women, for whom hormones fluctuate and change over time, this is perhaps concerning.

This report documents the presentation of ameloblastoma, a slow-growing benign tumour, in a pregnant woman. The authors suggest that the possible influence of pregnancy hormones in tumour development should be further explored.

Read more

# **Submit a manuscript Editorial Board** Sign up to article alerts **FOLLOW** Advertisement

# Articles

Recent

Most accessed

# Aims and scope

Journal of Medical Case Reports will consider any original case report that expands the field of general medical knowledge, and original research relating to case reports.

Recent articles RSS **N** 

**CASE REPORT** 

Fatal respiratory disease due to a homozygous

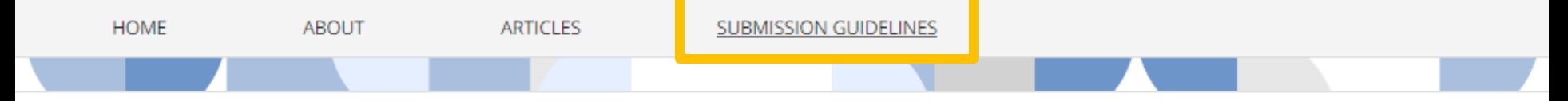

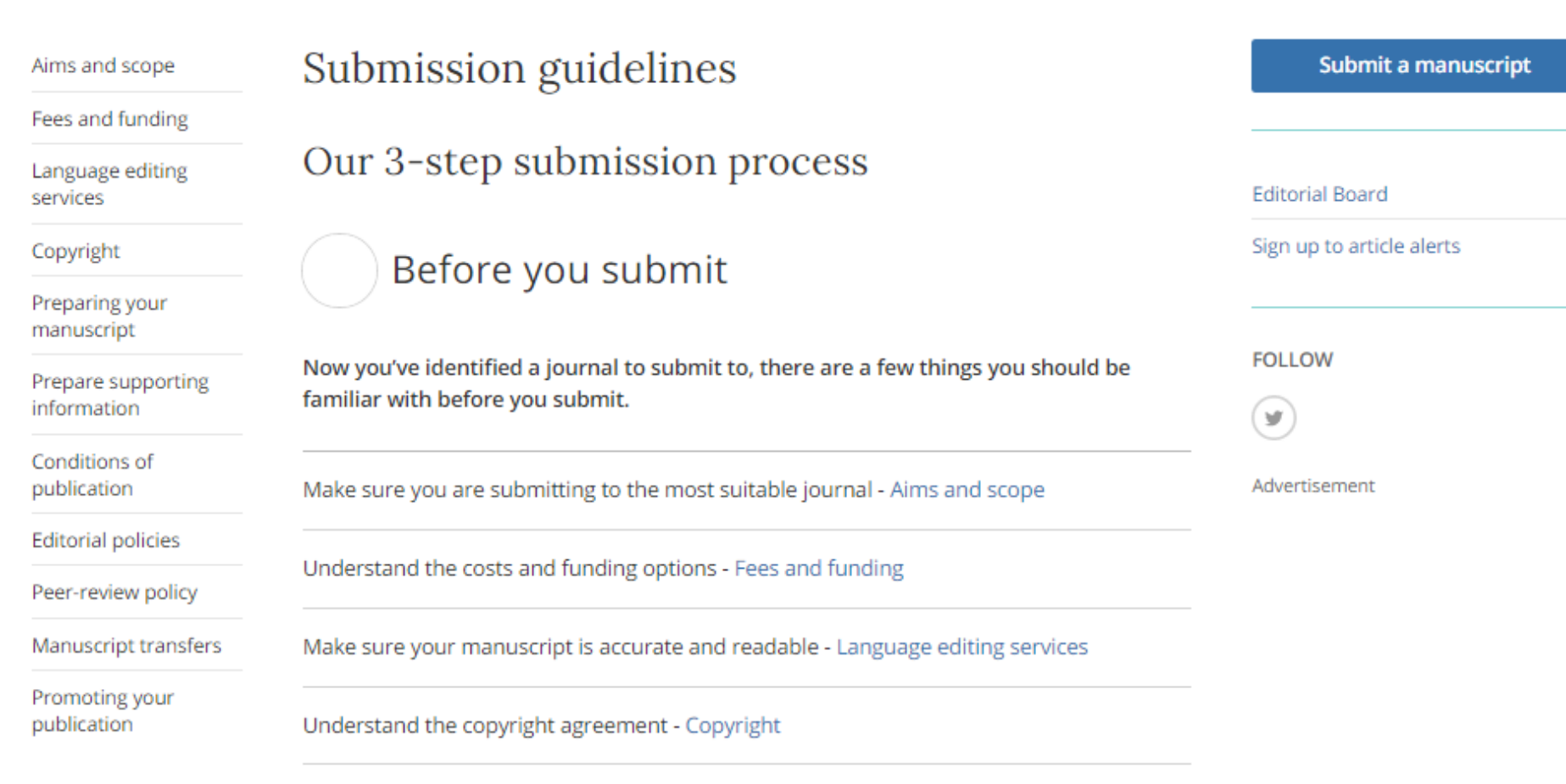

# Ready to submit

To give your manuscript the best chance of publication, follow these policies and formatting guidelines.

*Iournal of Medical Case Reports* publishes the following article types:

# http://www.care-statement.org/ **Scientific Writing Resources** case reports

a little structure goes a long way

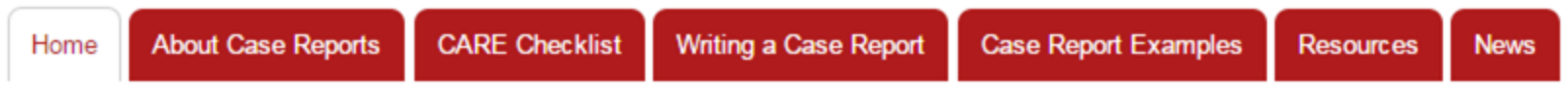

# **Welcome to the Website for Case Reports**

### **ABOUT CARE**

### **About CARE**

**CITATIONS** 

**ENDORSEMENT** 

**TRANSLATION** 

**STAKEHOLDERS** 

**CONSULTING** 

**CONTACT** 

# The CARE guidelines provide a framework that supports transparency and accuracy in the publication of case reports and the reporting of information from patient encounters. The acronym CARE was created from CA- the first two letters in case and RE-the first two letters in reports. The initial CARE tools are the CARE checklist and the Case Report Writing Templates; tools that support the writing of case reports and provide data that informs clinical practice guidelines and provides early signals of effectiveness, harms, and cost.

## **CITE the CARE Statement**

If you are using the CARE Statement from this website. please site a journal that published the CADE quidelines in

### **2013 CARE Articles**

- BMJ Case Reports [citation]
- Deutsche Ärzteblatt [citation]
- Global Advances in Health & Medicine [citation]
- Headache [citation]
- Journal of Clinical Epidemiology [citation]
- Journal of Dietary Supplements [citation]
- Journal of Medical Case Reports [citation]

## **CARE Endorsements**

• Anais Brasileiros de

# Duke |

# https://cgi.duke.edu/web/sciwriting

# **GRADUATE SCHOOL SCIENTIFIC WRITING RESOURCE**

# **LESSONS**

# **Introduction Disclaimer**

# Lesson I **Subjects/Actions**

- Principles
- Examples
- Worksheet

# Lesson II **Cohesion/Emphasis**

- Principles
- Examples
- Worksheet
	- **Lesson III**

# **Simplicity**

- Principles
- Examples
- Worksheet

# **EXTRAS**

# Feedback

# **INTRODUCTION**

# Why is writing important in science?

Writing is the most common form of scientific communication, yet scientists have a reputation for being poor writers. Why? One reason could be that writing is never really taught to scientists. Better writing will benefit your science career in several ways. Within the scientific community, improved communication leads to improved collaboration, easier access to cross-disciplinary knowledge, and faster, less painful training. Besides this, you will be able to communicate better not only with other researchers, but with the public, who funds your research. If scientists were better writers, the gap between the public and academy would shrink.

# How can I use this resource?

The Scientific Writing Resource is online course material that teaches how to write effectively. The material is not about correctness (grammar, punctuation, etc), but about communicating what you intend to the reader. It can be used either in a science class or by individuals. It is intended for science students at the graduate level.

http://www2.tulane.edu/som/departments/pediatric s/upload/Publishing-a-Case-Report-Steve-Weimer.pdf

# **Publishing a Case** Report: What, Why, and How?

 $1/47$ 

Stephen Weimer, MD **Associate Professor of Pediatrics Tulane Medical Center Pediatric Resident Research Liaison**   $\Box$   $\cdot$ 

ORCID **Connecting Research** and Researchers

searchers: Ind How?

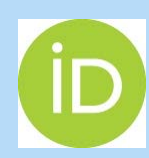

# Open Researcher and Contributor ID (ORCID)

This guide will walk you through ORCID. It will provide information about ORCID, its To access ORCID, visit ORCID.ORG

# http://guides.lib.umich.edu/orcid

#### **About ORCID**

**Registering & U-M** Implementation

**For Researchers** 

**For Organizations** 

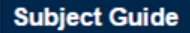

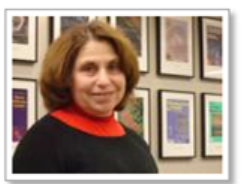

**Merle Rosenzweig** 

#### oriley@umich.edu

Psychiatry

Genetics

Molecular & Integrative Physiology

Pulmonary & Critical Care Medicine

**NIHPAP** 

ORCiD

#### Contact:

Taubman Health Sciences Library

1135 E. Catherine,

Ann Arbor, MI 48109-2038

### What is ORCID?

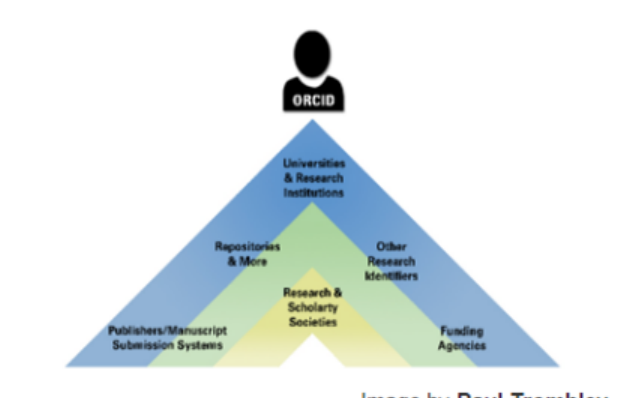

Image by Paul Trombley

#### What is ORCID?

- An open, non-profit, community-based effort to create and maintain a registry of unique research identifiers and a transparent method of linking research activities and outputs to these identifiers
- ORCID provides a standard unique author identifier that distinguishes you from every other researcher and, through integration in key research workflows such as manuscript and grant submission, supports automated linkages between you and your professional activities ensuring that your work is recognized
- ORCID Registry aims to prevent authorship confusion
- Some publishers will require an ORCID ID in the ScienCV platform, for linking researchers, their grants and their scientific output
- To create your own ORCID ID, simply go to the ORCID website-http://orcid.org/-- and register

### **Connecting Researchers and Research**

As researchers and scholars, you face the ongoing challenge of distinguishing your research activities from those of others with similar names. You need to be able to easily and uniquely attach your identity to research objects such as datasets,

#### **Mission Statement**

ORCID aims to solve the name ambiguity problem in research and scholarly communications by creating a central registry of unique identifiers for individual researchers and an open and transparent linking mechanism between ORCID and other current researcher ID schemes. These identifiers, and the relationships among them, can be linked to the researcher's output to enhance the scientific discovery process and to improve the efficiency of research funding and collaboration within the research community.

### **News about ORCID**

Stay current with ORCID news

- ORCID News Link to ORCID blog and other updates
- Subscription

Subscribing to ORCID will send updates straight to your inbox

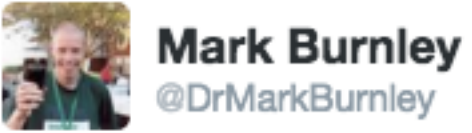

"I'm the 38th author..." "Wow, that sucks." "I hadn't finished. I'm the 38th author called "Wang"."

O

 $2 +$  Follow

# "Oh."

ncbi.nlm.nih.gov/pubmed/26799652

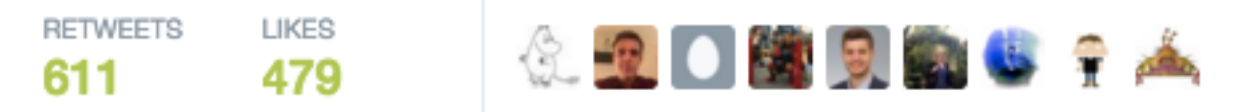

7:47 AM - 9 Feb 2016

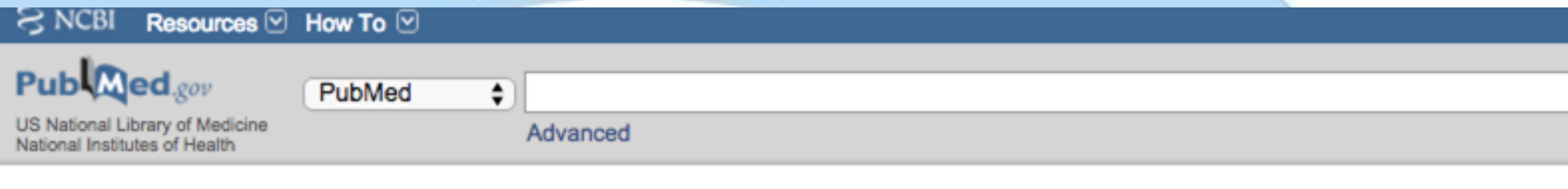

Abstract  $\sim$ 

Send to:  $\div$ 

#### Autophagy. 2016 Jan 2;12(1):1-222.

# Guidelines for the use and interpretation of assays for monitoring autophagy (3rd edition).

Klionsky DJ, Abdelmohsen K, Abe A, Abedin MJ, Abeliovich H, Acevedo Arozena A, Adachi H, Adams CM, Adams PD, Adeli K, Adhihetty PJ, Adler SG, Agam G, Agarwal R, Aghi MK, Agnello M, Agostinis P, Aguilar PV, Aguirre-Ghiso J, Airoldi EM, Ait-Si-Ali S, Akematsu T, Akporiaye ET, Al-Rubeai M, Albaiceta GM, Albanese C, Albani D, Albert ML, Aldudo J, Algül H, Alirezaei M, Alloza I, Almasan A, Almonte-Beceril M, Alnemri ES, Alonso C, Altan-Bonnet N, Altieri DC, Alvarez S, Alvarez-Erviti L, Alves S, Amadoro G, Amano A, Amantini C, Ambrosio S, Amelio I, Amer AO, Amessou M, Amon A, An Z, Anania FA, Andersen SU, Andley UP, Andreadi CK, Andrieu-Abadie N, Anel A, Ann DK, Anoopkumar-Dukie S, Antonioli M, Aoki H, Apostolova N, Aquila S, Aquilano K, Araki K, Arama E, Aranda A, Araya J, Arcaro A, Arias E, Arimoto H, Ariosa AR, Armstrong JL, Arnould T, Arsov I, Asanuma K, Askanas V, Asselin E, Atarashi R, Atherton SS, Atkin JD, Attardi LD, Auberger P, Auburger G, Aurelian L, Autelli R, Avagliano L, Avantaggiati ML, Avrahami L, Awale S, Azad N, Bachetti T, Backer JM, Bae DH, Bae JS, Bae ON, Bae SH, Baehrecke EH, Baek SH, Baghdiguian S, Bagniewska-Zadworna A, Bai H, Bai J, Bai XY, Bailly Y, Balaji KN, Balduini W, Ballabio A, Balzan R, Banerjee R, Bánhegyi G, Bao H, Barbeau B, Barrachina MD, Barreiro E, Bartel B, Bartolomé A, Bassham DC, Bassi MT, Bast RC Jr, Basu A, Batista MT, Batoko H, Battino M, Bauckman K, Baumgarner BL, Bayer KU, Beale R, Beaulieu JF, Beck GR Jr, Becker C, Beckham JD, Bédard PA, Bednarski PJ, Begley TJ, Behl C, Behrends C, Behrens GM, Behrns KE, Bejarano E, Belaid A, Belleudi F, Bénard G, Berchem G, Bergamaschi D, Bergami M, Berkhout B, Berliocchi L, Bernard A, Bernard M, Bernassola F, Bertolotti A, Bess AS, Besteiro S, Bettuzzi S, Bhalla S, Bhattacharyya S, Bhutia SK, Biagosch C, Bianchi MW, Biard-Piechaczyk M, Billes V, Bincoletto C, Bingol B, Bird SW, Bitoun M, Bjedov I, Blackstone C, Blanc L, Blanco GA, Blomhoff HK, Boada-Romero E, Böckler S, Boes M, Boesze-Battaglia K, Boise LH, Bolino A, Boman A, Bonaldo P, Bordi M, Bosch J, Botana LM, Botti J, Bou G, Bouché M, Bouchecareilh M, Boucher MJ, Boulton ME, Bouret SG, Boya P, Boyer-Guittaut M, Bozhkov PV, Brady N, Braga VM, Brancolini C, Braus GH, Bravo-San Pedro JM, Brennan LA, Bresnick EH, Brest P,

Ventura N, Ventura S, Veras PS, Verdier M, Vertessy BG, Viale A, Vidal M, Vieira H, Vierstra RD, Vigneswaran N, Vij N, Vila M, Villar M, Villar VH, Villarroya J, Vindis C, Viola G, Viscomi MT, Vitale G, Vogl DT, Voitsekhovskaja OV, von Haefen C, von Schwarzenberg K, Voth DE, Vouret-Craviari V, Vuori K, Vyas JM, Waeber C, Walker CL, Walker MJ, Walter J, Wan L, Wan X, Wang B, Wang C, Wang CY, Wang C, Wang C, Wang C, Wang D, Wang F, Wang F, Wang G, Wang HJ, Wang H, Wang HG, Wang H, Wang HD, Wang J, Wang J, Wang M, Wang MQ, Wang PY, Wang P, Wang RC, Wang S, Wang TF, Wang X, Wang XJ, Wang XW, Wang X, Wang X, Wang Y, Wang Y, Wang Y, Wang YJ, Wang Y, Wang Y, Wang YT, Wang Y, Wang ZN, Wappner P, Ward C, Ward DM, Warnes G, Watada H, Watanabe Y, Watase K, Weaver TE, Weekes CD, Wei J, Weide T, Weihl CC, Weindl G, Weis SN, Wen L, Wen X, Wen Y, Westermann B, Weyand CM, White AR, White E, Whitton JL, Whitworth AJ, Wiels J, Wild F, Wildenberg ME, Wileman T, Wilkinson DS, Wilkinson S, Willbold D, Williams C, Williams K, Williamson

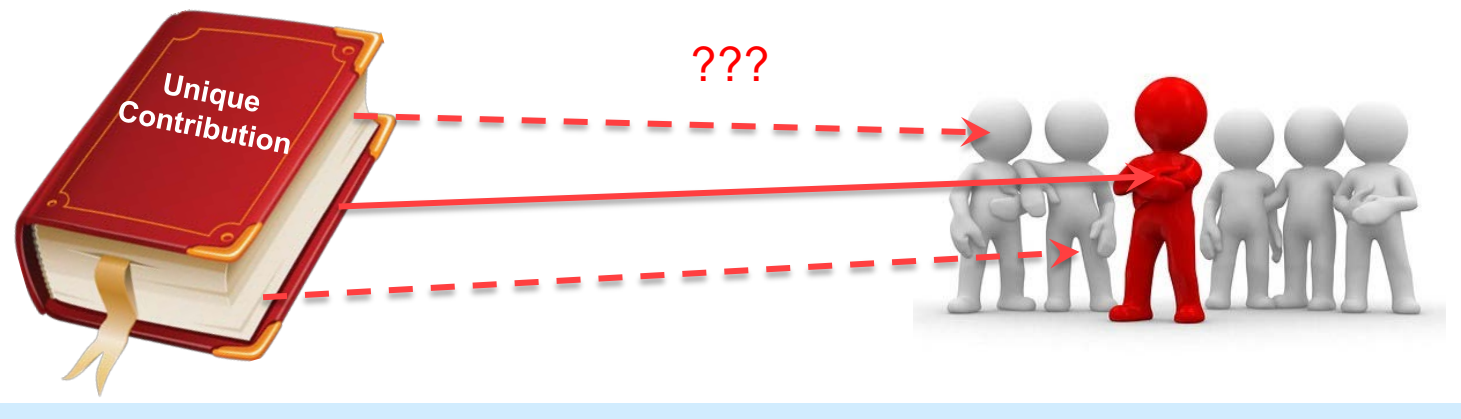

Of the more than 6 million authors in a major journal citations and abstracts database,+2/3 share last name and single initial with another author. An ambiguous name in the same database refers on average to 8 people.

http://ands.org.au/newsletters/share\_issue18.pdf

# ORCID's vision

ORCID's vision is a world where all who participate in research, scholarship, and innovation are uniquely identified and connected to their contributions and affiliations across disciplines, borders, and time.

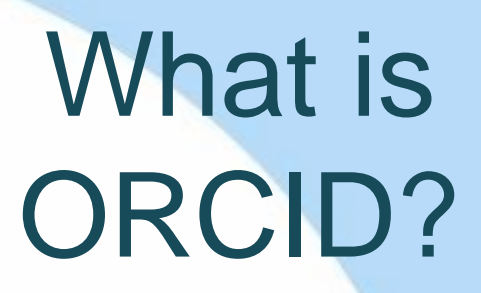

- ✓ORCID is an open, not-for-profit organization run by and for the research community
- ✓ORCID provides you with a unique identifier, your ORCID iD, that reliably and clearly connects you with your research contributions and affiliations
- ✓You can use your iD in many systems, including grant applications and manuscript submissions

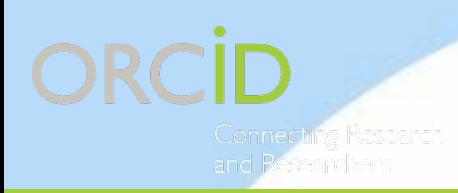

1. Reliably and easily connects you with your contributions and affiliations

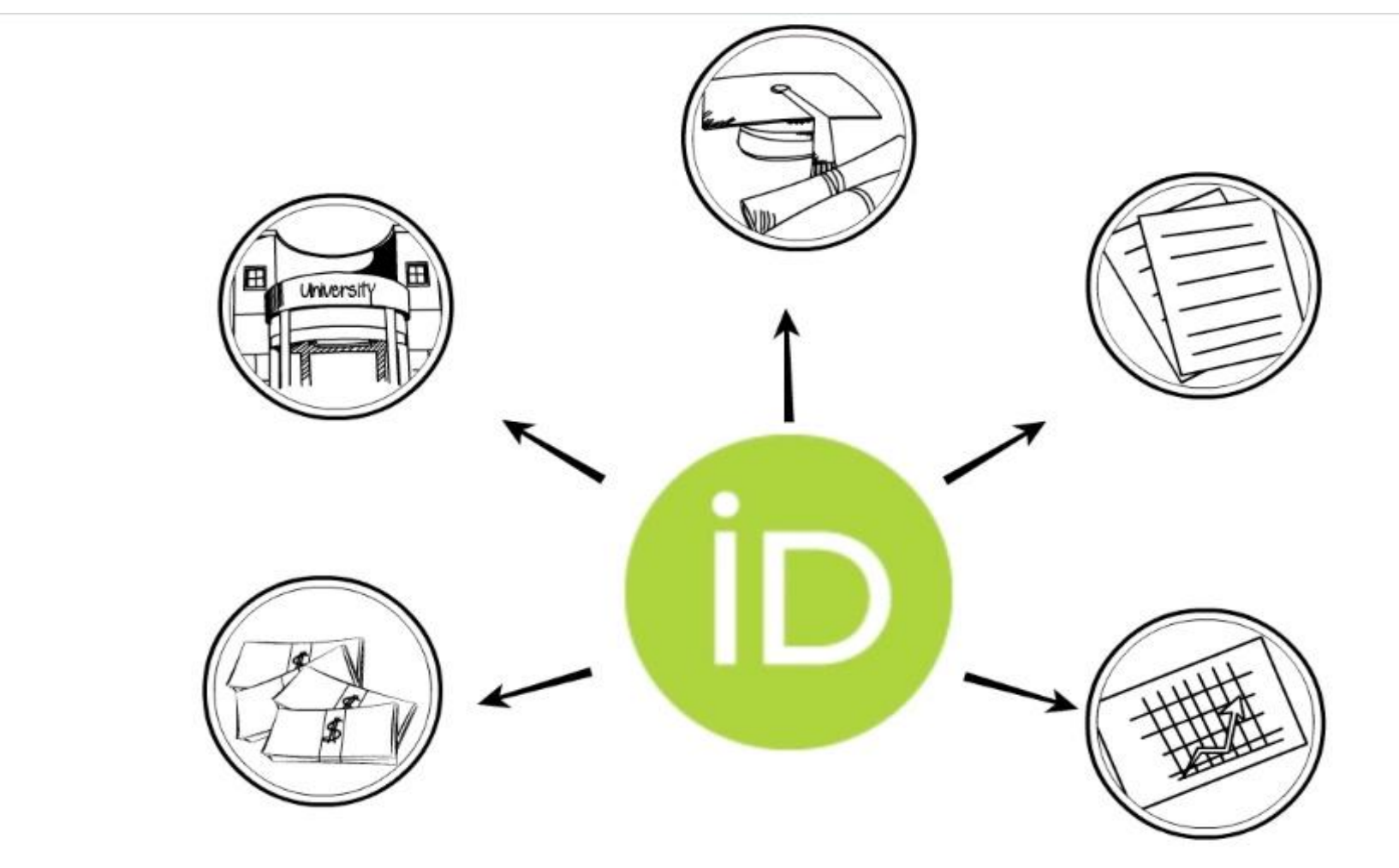

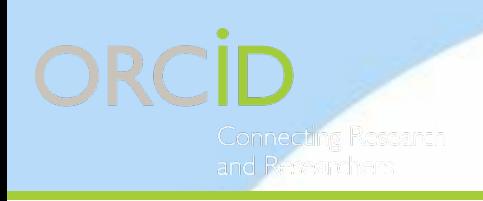

2. Alleviates mistaken identity

# WOULD THE REAL SOFIA GARCIA STAND UP?

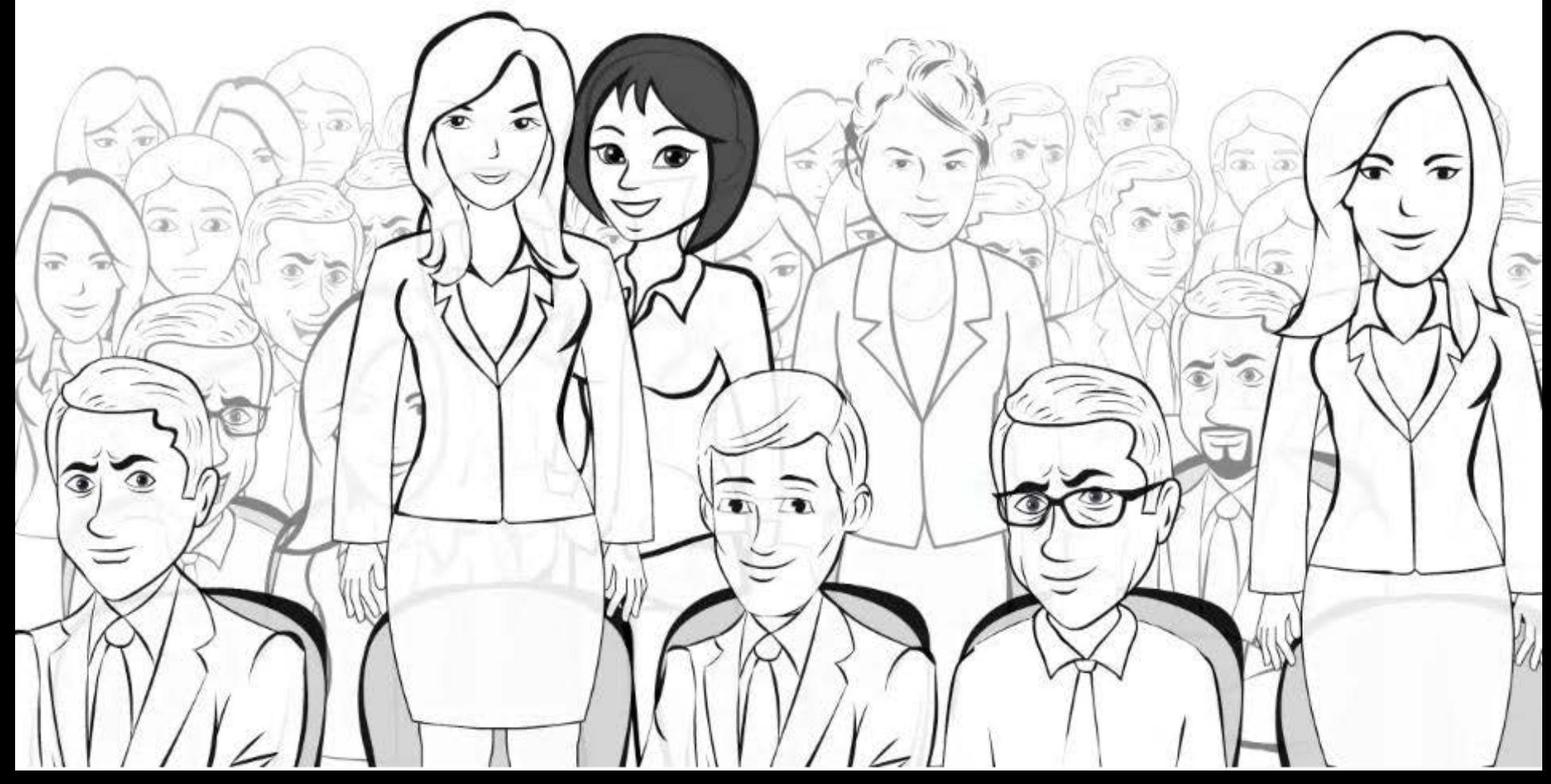

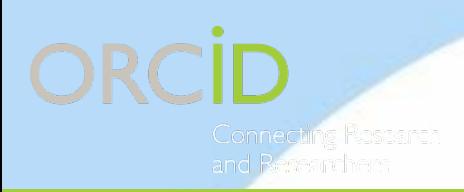

3. Saves you time - "enter once, re-use often"

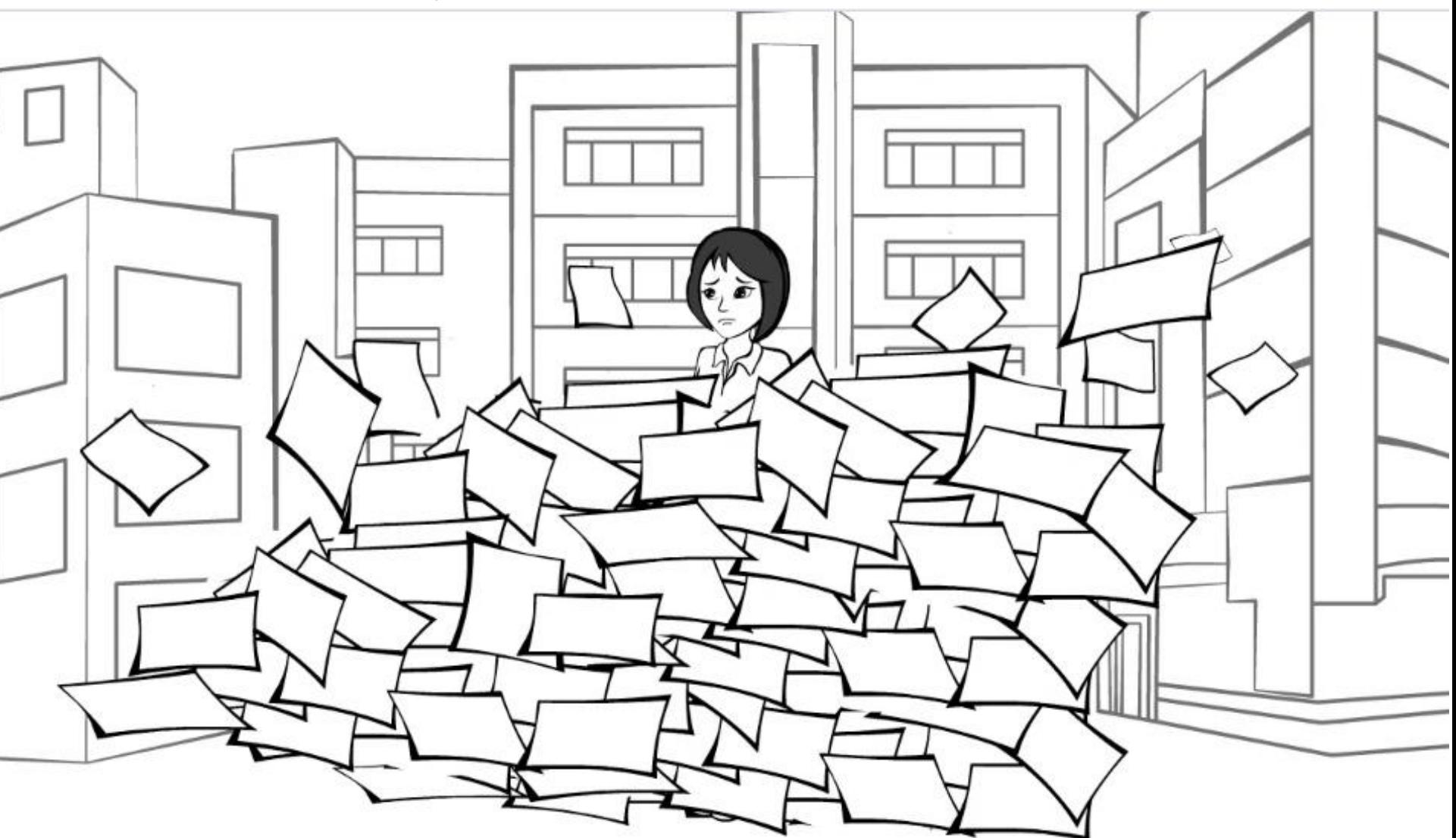

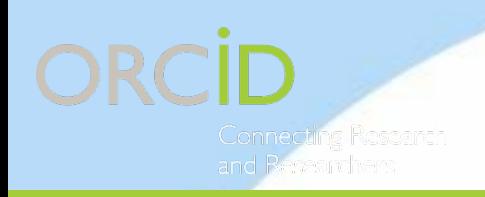

4. Improves recognition and discoverability for you and your research outputs

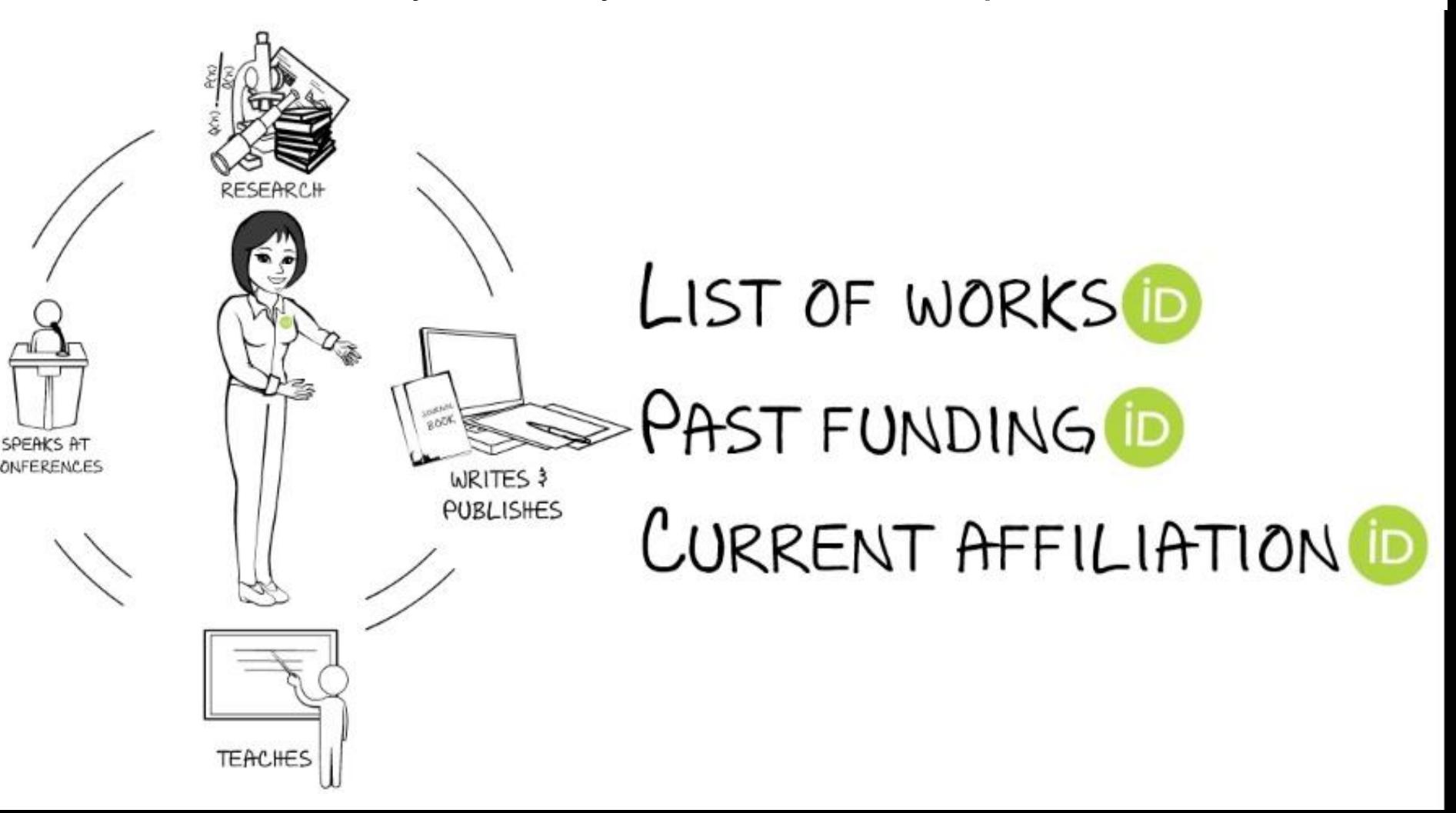

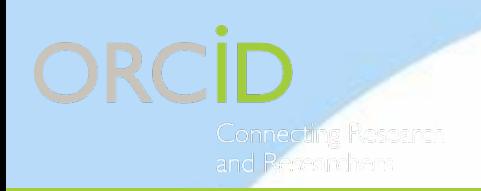

# 5. Your lifelong digital name

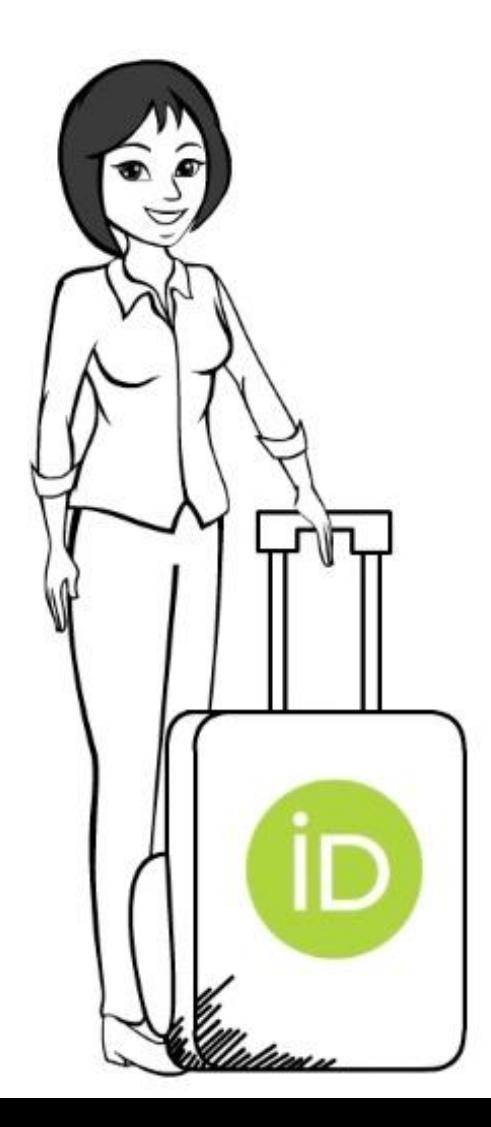

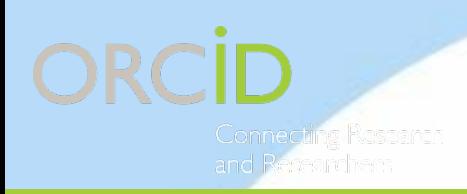

6. You own and control your record, managing what information is connected and how it is shared

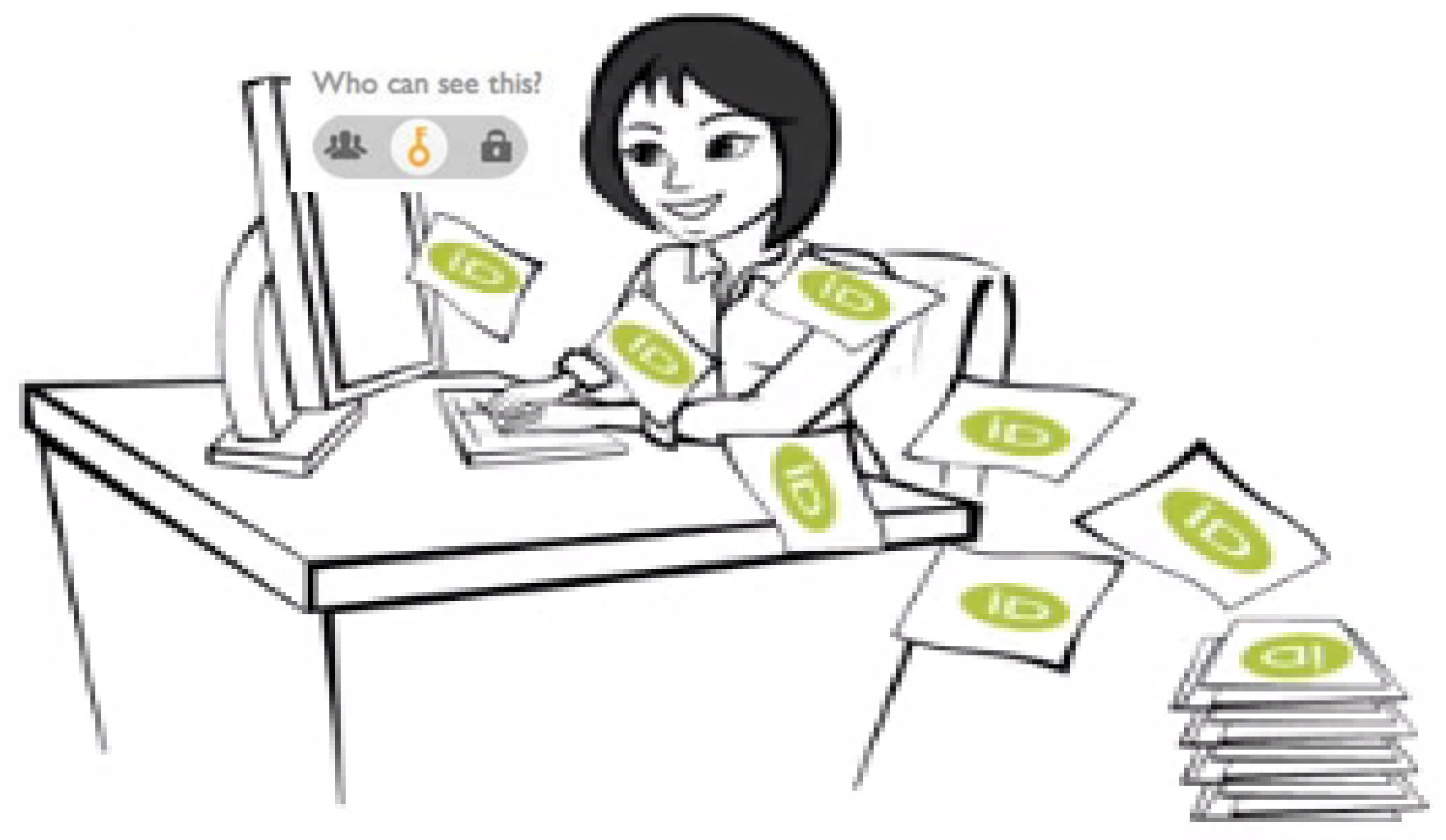

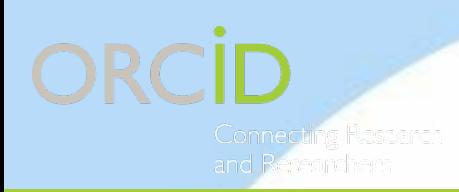

7. Enables you to comply with organizations that require ORCID iD

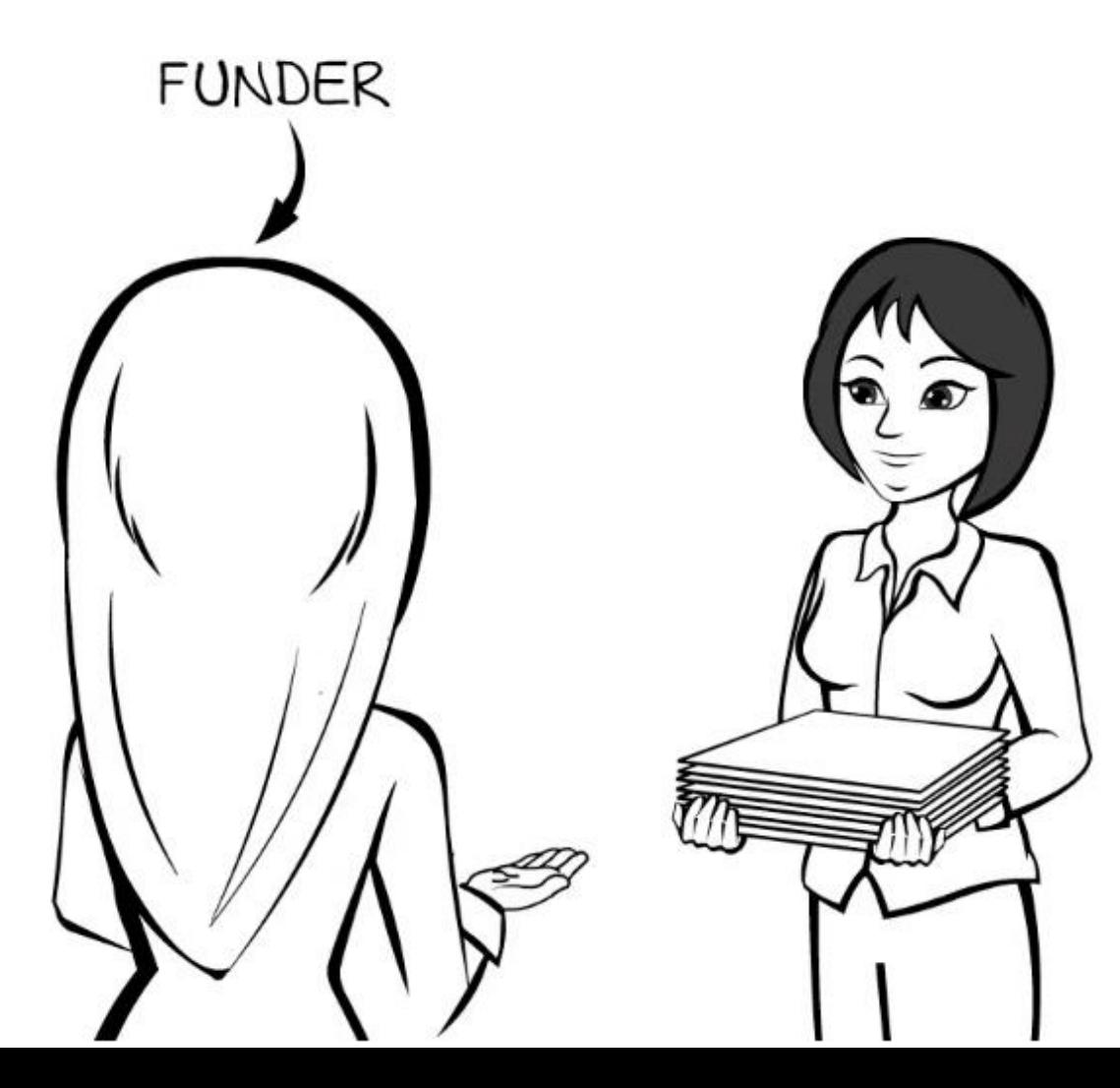

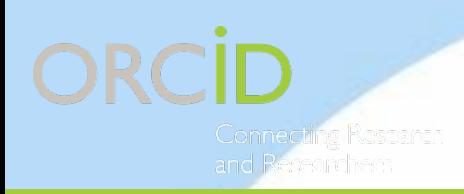

8. More and more systems you already use are connected with

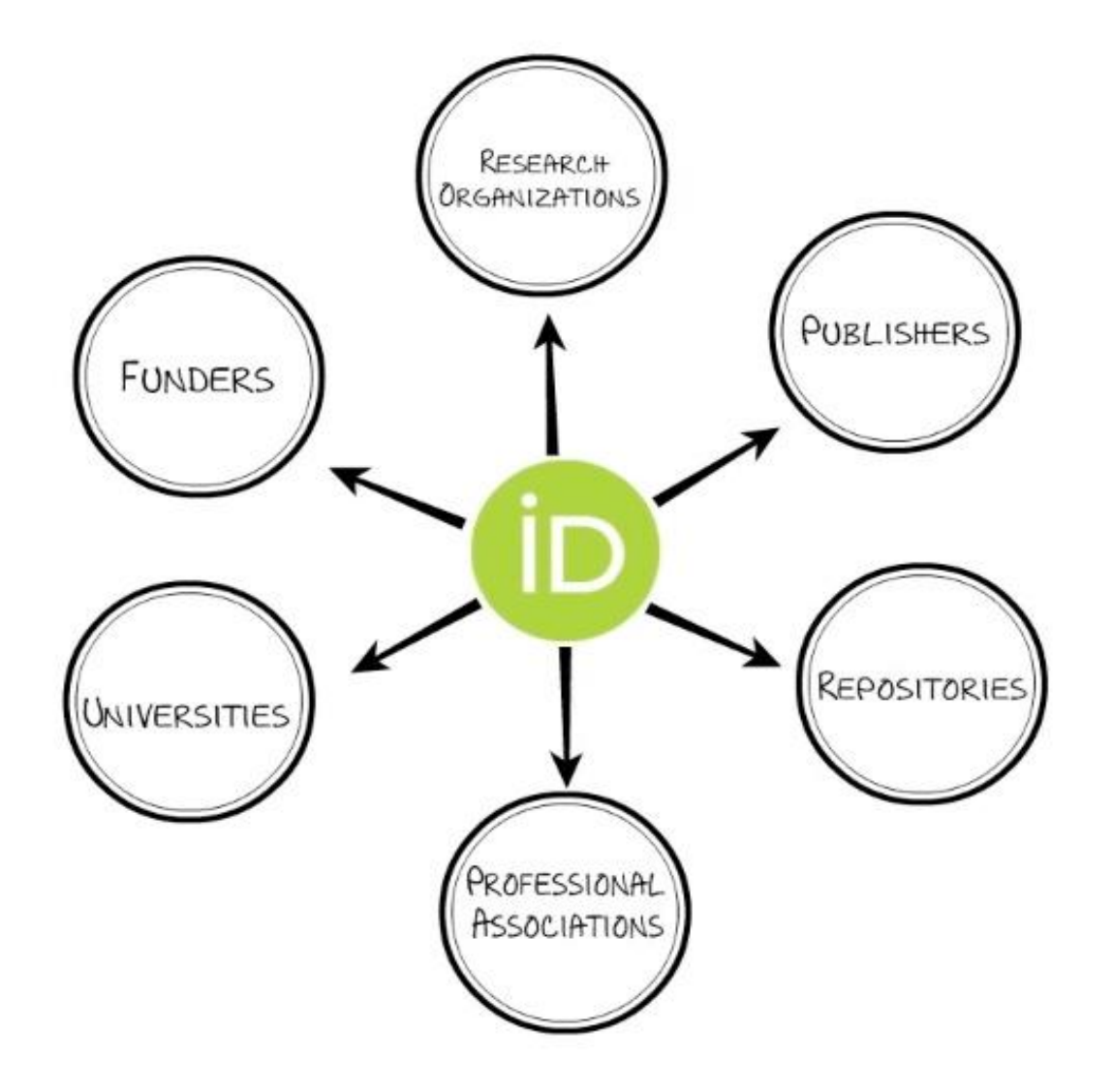

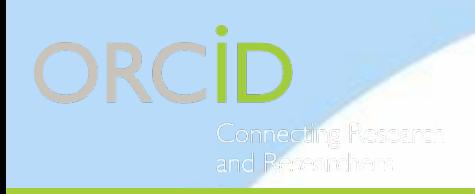

# 9. Free to register and use

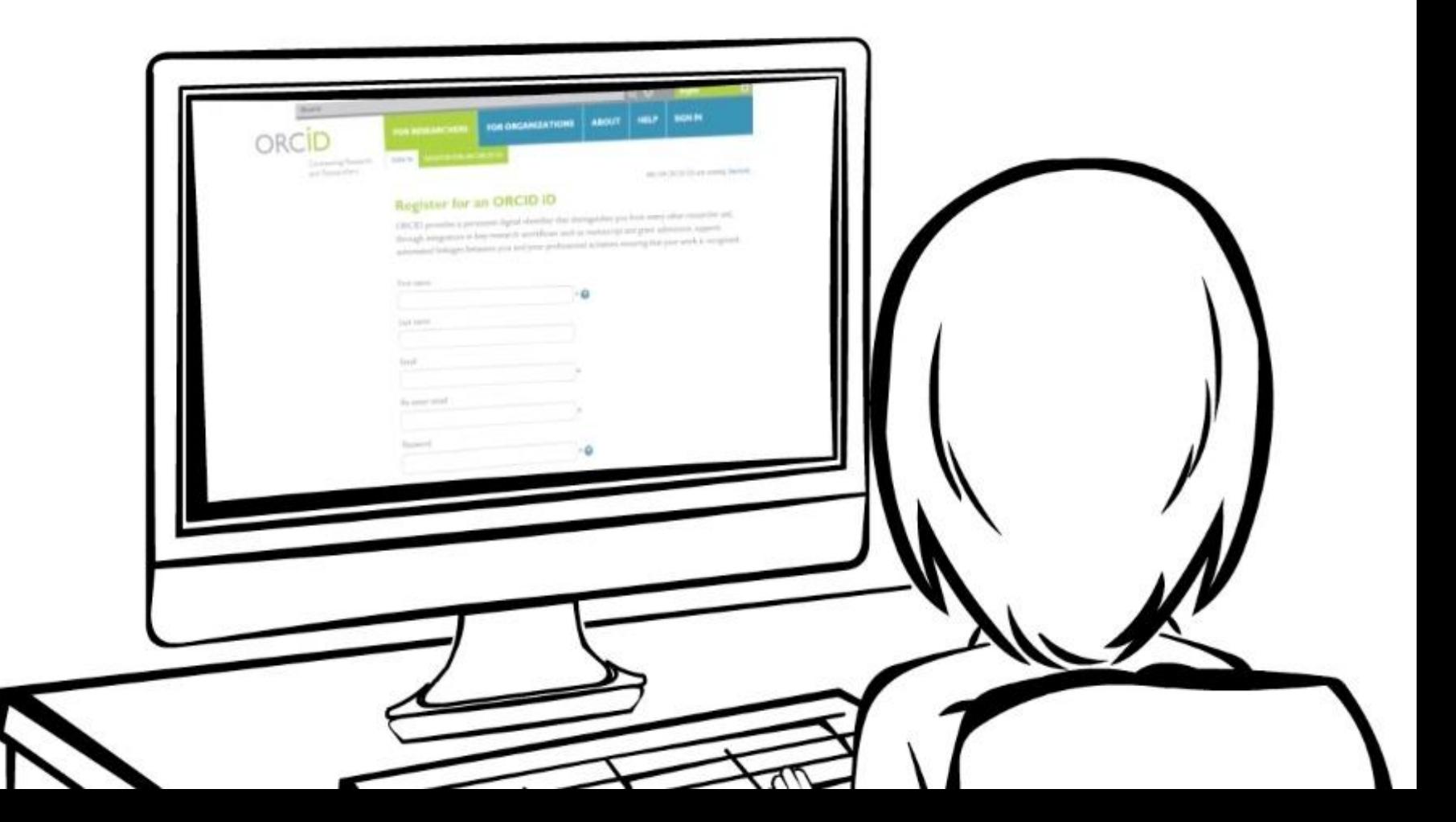

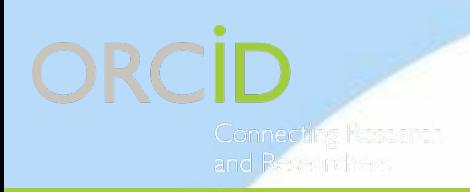

10. Enables you to play your part in making the Internet better for research!

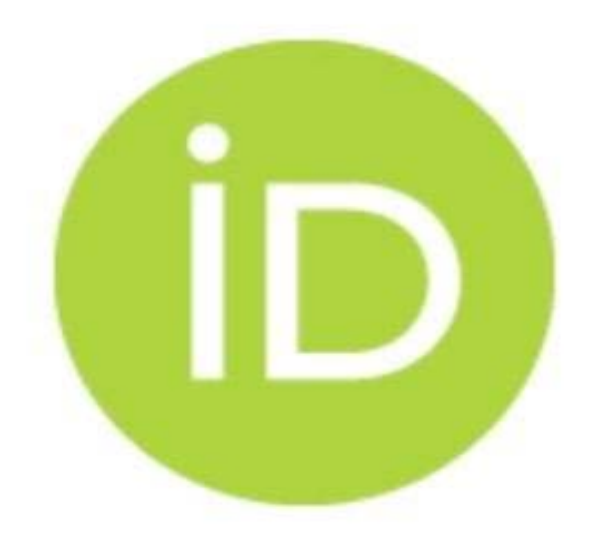

# ORCID.ORG

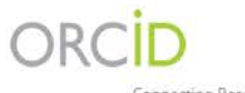

EDIT YOUR RECORD ABOUT ORCID

CONTACT US HELP

Connecting Research and Researchers

3,290,532 ORCID iDs and counting. See more...

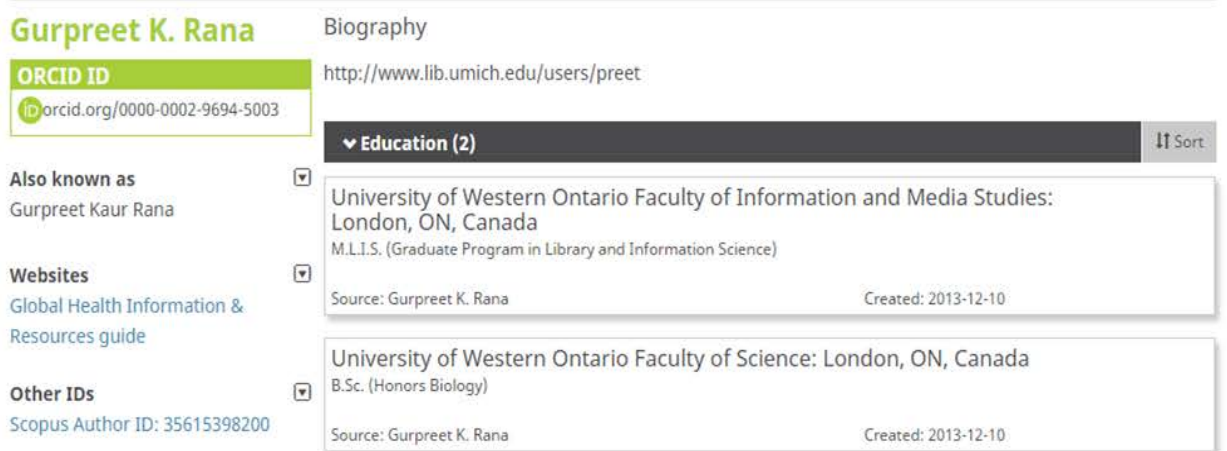

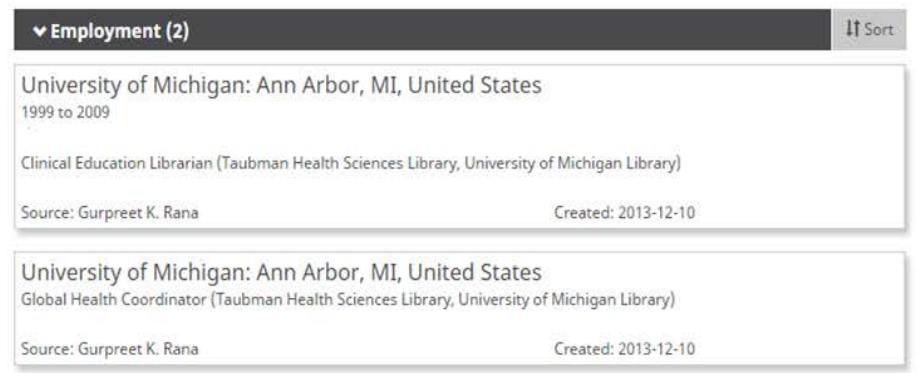

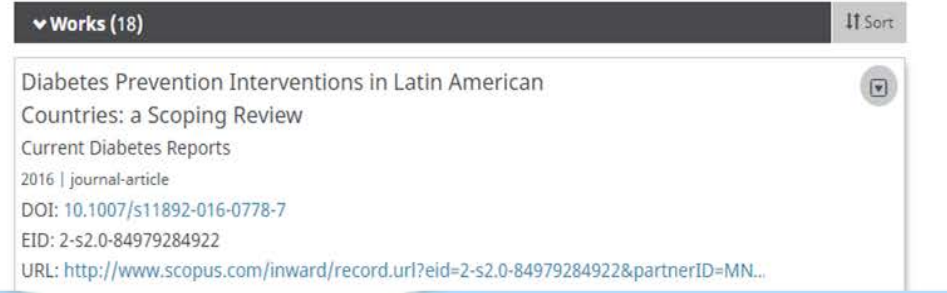

# **Next steps – review! Next steps – practice! Next steps – ask questions! Next steps – practice!** $\bullet$

# **Thank you!** አመሰግናለሁ**!** ਸ਼ੁਕਰੀਆ **!**

 $\bullet$